$AR(p)$ 

 $X_t = \mu + \phi_1 X_{t-1} + \cdots + \phi_p X_{t-p} + \varepsilon_t$ 

 $AR(p)$  ACF  $x_t = \phi_1 x_{t-1} + \cdots + \phi_p x_{t-p} + \varepsilon_t$  $\gamma(k) = \phi_1 \gamma(k-1) + \cdots + \phi_p \gamma(k-p)$  (k ≥ p)  $1 < k < p$   $\gamma(-k) = \gamma(k)$ 

$$
\begin{bmatrix}\n0 & -\phi_1 & \cdots & -\phi_{p-1} & -\phi_p \\
0 & -\phi_2 & \cdots & -\phi_p & 0 \\
\vdots & \vdots & \ddots & \vdots & \vdots \\
0 & -\phi_p & \cdots & 0 & 0 \\
0 & 0 & \cdots & 0 & 0\n\end{bmatrix}\n\begin{bmatrix}\n1 & 0 & \cdots & 0 & 0 \\
-\phi_1 & 1 & \cdots & 0 & 0 \\
\vdots & \vdots & \ddots & \ddots & \vdots \\
-\phi_{p-1} & -\phi_{p-2} & \cdots & 1 & 0 \\
-\phi_p & -\phi_{p-1} & \cdots & -\phi_1 & 1\n\end{bmatrix}\n\begin{bmatrix}\n\gamma(0) \\
\gamma(1) \\
\vdots \\
\gamma(p-1) \\
0\n\end{bmatrix}\n=\n\begin{bmatrix}\n\sigma^2 \\
0 \\
\vdots \\
0 \\
0\n\end{bmatrix}
$$
\n
$$
\rho(k) = \gamma(k)/\gamma(0)
$$

$$
E[\varepsilon_{t} x_{t-k}] = 0 \quad (k \ge 1)
$$
  
\n
$$
E[\varepsilon_{t}^{2}] = \sigma^{2}
$$
  
\n
$$
E[x_{t} x_{t-k}] = \gamma(k)
$$
  
\n
$$
E[x_{t} x_{t+k}] = \gamma(-k) = \gamma(k)
$$
  
\n
$$
E[x_{t} x_{t-(k-m)}] = E[x_{t-k} x_{t-m}] = \gamma(k-m) = \gamma(m-k)
$$

$$
E[x_{t}\varepsilon_{t}] = E[\varepsilon_{t}(\phi_{1}x_{t-1} + \dots + \phi_{p}x_{t-p} + \varepsilon_{t})] = \phi_{1}E[\varepsilon_{t}X_{t-1}] + \dots + \phi_{p}E[\varepsilon_{t}X_{t-p}] + E[\varepsilon_{t}^{2}] = \sigma^{2}
$$
  
DGP

$$
x_{_t}=\varphi_1x_{_{t-1}}+\cdots+\varphi_px_{_{t-p}}+\epsilon_{_t}
$$

$$
\times x_{t-k} (k > 1)
$$
  
\n
$$
E[x_{t}x_{t-k}] = \phi_{1}E[x_{t-1}x_{t-k}] + \dots + \phi_{p}E[x_{t-p}x_{t-k}] + E[\varepsilon_{t}x_{t-k}]
$$
  
\n
$$
\gamma(k) = \phi_{1}\gamma(k-1) + \dots + \phi_{p}\gamma(k-p)
$$

 $\times x_t$ 

$$
E[x_{t}^{2}] = \phi_{1}E[x_{t-1}x_{t}] + \dots + \phi_{p}E[x_{t-p}x_{t}] + E[\varepsilon_{t}x_{t}]
$$
  
\n
$$
\gamma(0) = \phi_{1}\gamma(1) + \dots + \phi_{p}\gamma(p) + \sigma^{2}
$$
  
\n
$$
\gamma(k) = \phi_{1}\gamma(k-1) + \dots + \phi_{p}\gamma(k-p) \quad k = 1
$$
  
\n
$$
\gamma(1) = \phi_{1}\gamma(0) + \phi_{2}\gamma(1) + \dots + \phi_{p}\gamma(p-1)
$$
  
\n
$$
\gamma(2) = \phi_{1}\gamma(1) + \phi_{2}\gamma(0) + \phi_{3}\gamma(1) + \dots + \phi_{p}\gamma(p-2)
$$

$$
\gamma(p) = \phi_1 \gamma(p-1) + \phi_2 \gamma(p-2) + \dots + \phi_p \gamma(0)
$$

$$
\gamma(k) = \phi_1 \gamma(k-1) + \dots + \phi_p \gamma(k-p)
$$

$$
p = 4
$$

$$
\begin{bmatrix} 1 & -\phi_1 & -\phi_2 & -\phi_3 & -\phi_4 \\ -\phi_1 & 1-\phi_2 & -\phi_3 & -\phi_4 & 0 \\ -\phi_2 & -\phi_1-\phi_3 & 1-\phi_4 & 0 & 0 \\ -\phi_3 & -\phi_2-\phi_4 & -\phi_1 & 1 & 0 \\ -\phi_4 & -\phi_3 & -\phi_2 & -\phi_1 & 1 \end{bmatrix} \begin{bmatrix} \gamma(0) \\ \gamma(1) \\ \gamma(2) \\ \gamma(3) \\ \gamma(3) \\ \gamma(4) \end{bmatrix} = \begin{bmatrix} \sigma^2 \\ 0 \\ 0 \\ 0 \\ 0 \end{bmatrix}
$$

$$
\begin{bmatrix}\n0 & -\phi_1 & \cdots & -\phi_{p-1} & -\phi_p \\
0 & -\phi_2 & \cdots & -\phi_p & 0 \\
\vdots & \vdots & \ddots & \vdots & \vdots \\
0 & -\phi_p & \cdots & 0 & 0 \\
0 & 0 & \cdots & 0 & 0\n\end{bmatrix}\n\begin{bmatrix}\n1 & 0 & \cdots & 0 & 0 \\
-\phi_1 & 1 & \cdots & 0 & 0 \\
\vdots & \vdots & \ddots & \vdots & \vdots \\
-\phi_{p-1} & -\phi_{p-2} & \cdots & 1 & 0 \\
-\phi_p & -\phi_{p-1} & \cdots & -\phi_1 & 1\n\end{bmatrix}\n\begin{bmatrix}\n\gamma(0) \\
\gamma(1) \\
\vdots \\
\gamma(p-1) \\
0 \\
0\n\end{bmatrix}\n=\n\begin{bmatrix}\n\sigma^2 \\
0 \\
\vdots \\
0 \\
0\n\end{bmatrix}
$$

 $AR(2)$ 

$$
\begin{bmatrix}\n0 & -\phi_1 & -\phi_2 \\
0 & -\phi_2 & 0 \\
0 & 0 & 0\n\end{bmatrix} + \begin{bmatrix}\n1 & 0 & 0 \\
-\phi_1 & 1 & 0 \\
-\phi_2 & -\phi_1 & 1\n\end{bmatrix} \begin{bmatrix}\n\gamma(0) \\
\gamma(1) \\
\gamma(2)\n\end{bmatrix} = \begin{bmatrix}\n\sigma^2 \\
0 \\
0\n\end{bmatrix}
$$
\n
$$
\begin{bmatrix}\n1 & -\phi_1 & -\phi_2 \\
-\phi_1 & 1-\phi_2 & 0 \\
-\phi_2 & -\phi_1 & 1\n\end{bmatrix} \begin{bmatrix}\n\gamma(0) \\
\gamma(1) \\
\gamma(2)\n\end{bmatrix} = \begin{bmatrix}\n\sigma^2 \\
0 \\
0\n\end{bmatrix}
$$
\n
$$
\gamma(0) = \frac{1-\phi_2}{(1-\phi_1-\phi_2)(1+\phi_1-\phi_2)(1+\phi_2)}\sigma^2
$$
\n
$$
\gamma(1) = \frac{\phi_1}{(1-\phi_1-\phi_2)(1+\phi_1-\phi_2)(1+\phi_2)}\sigma^2
$$
\n
$$
\gamma(2) = \frac{\phi_1^2 + \phi_2 - \phi_2^2}{(1-\phi_1-\phi_2)(1+\phi_1-\phi_2)(1+\phi_2)}\sigma^2
$$
\n
$$
\gamma(3) = \phi_1\gamma(2) + \phi_2\gamma(1)
$$
\n
$$
\gamma(3) = \frac{\phi_1(\phi_2^2 - 2\phi_2 + \phi_1^2)}{(1-\phi_1-\phi_2)(1+\phi_1-\phi_2)(1+\phi_2)}\sigma^2
$$
\n
$$
\rho(1) = \frac{\phi_1}{1-\phi_2}, \rho(2) = \frac{\phi_1^2 + \phi_2 - \phi_2^2}{1-\phi_2}, \rho(3) = \frac{\phi_1(\phi_2^2 - 2\phi_2 + \phi_1^2)}{1-\phi_2}
$$

 $\phi_2 = 1$ 

 $X_t = X_{t-2} + \varepsilon_t$ 

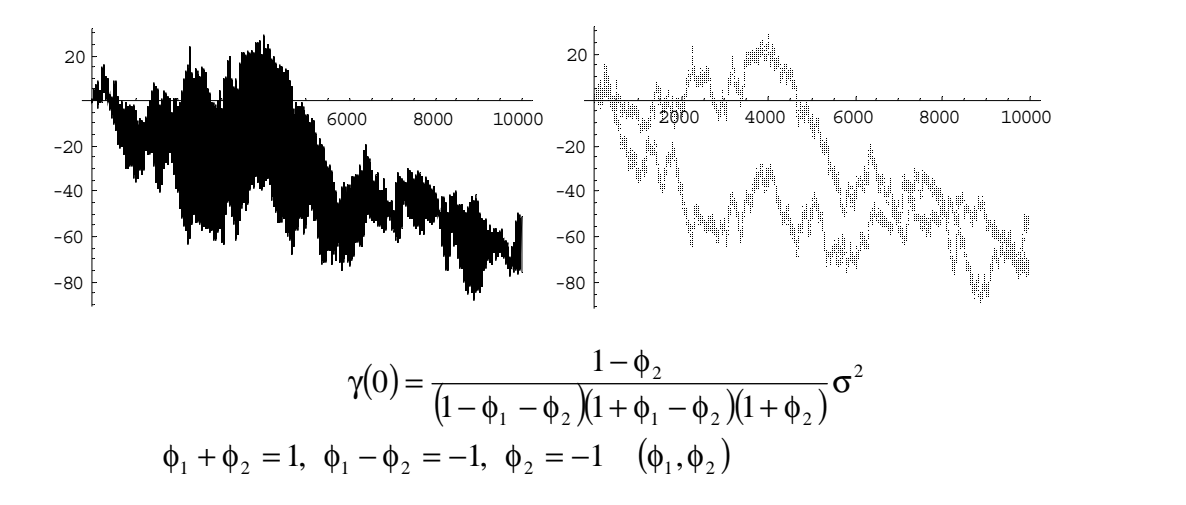

 $PAC(k)$ 

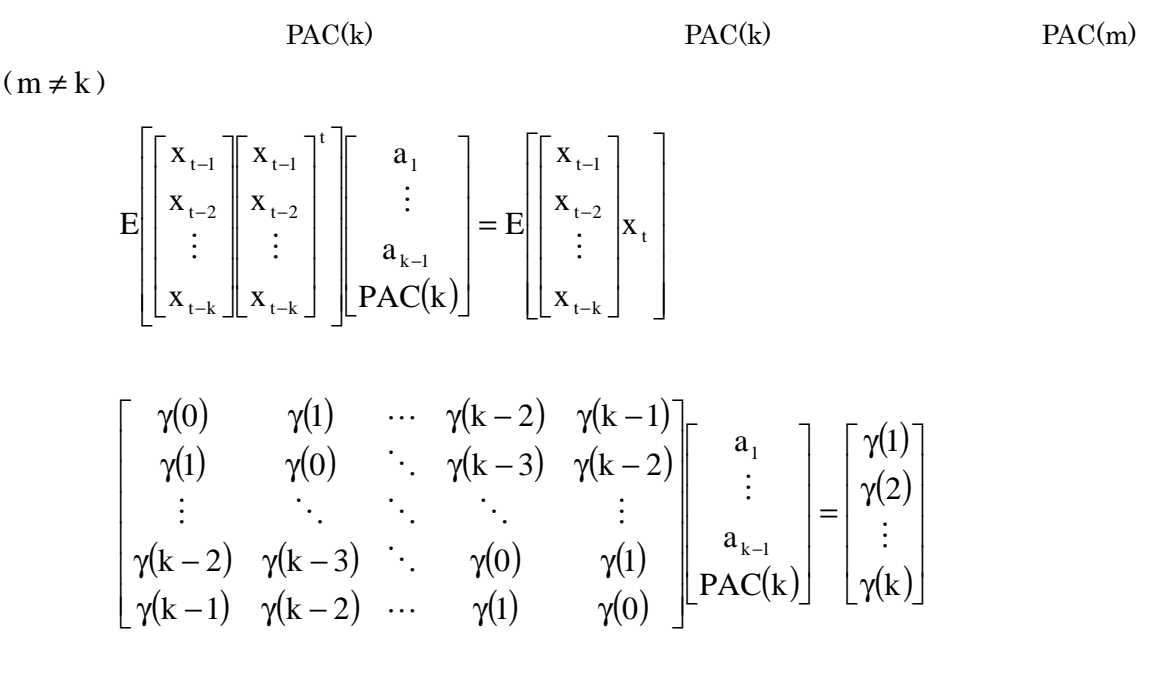

[PAC AR ]  
\n
$$
AR(p) \qquad x_t = \phi_1 x_{t-1} + \dots + \phi_k x_{t-p} + \varepsilon_t (\phi_k \neq 0)
$$
\n
$$
PAC(p) = \phi_k \neq 0 \qquad PAC(p+m) = 0 \quad (m \ge 1)
$$

$$
E\left[\begin{bmatrix} x_{t-1} \\ x_{t-2} \\ \vdots \\ x_{t-k} \end{bmatrix} \begin{bmatrix} x_{t-1} \\ x_{t-2} \\ \vdots \\ x_{t-k} \end{bmatrix} \begin{bmatrix} a_1 \\ \vdots \\ a_{k-1} \\ \vdots \\ pAC(k) \end{bmatrix} = E\left[\begin{bmatrix} x_{t-1} \\ x_{t-2} \\ \vdots \\ x_{t-k} \end{bmatrix} \begin{bmatrix} a_1 \\ \vdots \\ a_k \end{bmatrix} \right]
$$
 PAC

$$
x_{t} = \begin{bmatrix} x_{t-1} \\ x_{t-2} \\ \vdots \\ x_{t-k} \end{bmatrix} \begin{bmatrix} \phi_{1} \\ \phi_{2} \\ \vdots \\ \phi_{k} \end{bmatrix} + \varepsilon_{t}
$$
\n
$$
E \begin{bmatrix} x_{t-1} \\ x_{t-2} \\ \vdots \\ x_{t-k} \end{bmatrix} \begin{bmatrix} x_{t-1} \\ x_{t-2} \\ \vdots \\ x_{t-k} \end{bmatrix} \begin{bmatrix} x_{t-1} \\ x_{t-2} \\ \vdots \\ x_{t-k} \end{bmatrix} = E \begin{bmatrix} x_{t-1} \\ x_{t-2} \\ \vdots \\ x_{t-k} \end{bmatrix} x_{t}
$$

$$
E\left[\begin{bmatrix} x_{t-1} \\ x_{t-2} \\ \vdots \\ x_{t-k} \end{bmatrix} \begin{bmatrix} x_{t-1} \\ x_{t-2} \\ \vdots \\ x_{t-k} \end{bmatrix} \begin{bmatrix} a_1 \\ \vdots \\ a_{k-1} \\ \vdots \\ a_{k-1} \end{bmatrix} \right] = E\left[\begin{bmatrix} x_{t-1} \\ x_{t-2} \\ \vdots \\ x_{t-k} \end{bmatrix} \begin{bmatrix} x_{t-2} \\ x_{t-2} \\ \vdots \\ x_{t-k} \end{bmatrix} \begin{bmatrix} x_{t-1} \\ \vdots \\ x_{t-k} \end{bmatrix} \begin{bmatrix} b_1 \\ \vdots \\ b_k \end{bmatrix} + \varepsilon_t \right]\right]
$$

$$
= E\left[\begin{bmatrix} x_{t-1} \\ x_{t-2} \\ \vdots \\ x_{t-2} \end{bmatrix} \begin{bmatrix} x_{t-1} \\ x_{t-2} \\ \vdots \\ x_{t-k} \end{bmatrix} \begin{bmatrix} x_{t-1} \\ \vdots \\ x_{t-2} \\ \vdots \\ x_{t-k} \end{bmatrix} \begin{bmatrix} b_1 \\ \vdots \\ b_k \end{bmatrix} + E\left[\begin{bmatrix} x_{t-1} \\ x_{t-2} \\ \vdots \\ x_{t-k} \end{bmatrix} \varepsilon_t \right] = E\left[\begin{bmatrix} x_{t-1} \\ x_{t-2} \\ \vdots \\ x_{t-k} \end{bmatrix} \begin{bmatrix} x_{t-1} \\ x_{t-2} \\ \vdots \\ x_{t-k} \end{bmatrix} \right] \begin{bmatrix} \phi_1 \\ \vdots \\ \phi_k \end{bmatrix}
$$

$$
E\left[\begin{bmatrix} x_{t-1} \\ x_{t-2} \\ \vdots \\ x_{t-k} \end{bmatrix} \begin{bmatrix} x_{t-1} \\ x_{t-2} \\ \vdots \\ x_{t-k} \end{bmatrix}^t \right] = \begin{bmatrix} \gamma(0) & \gamma(1) & \cdots & \gamma(k-2) & \gamma(k-1) \\ \gamma(1) & \gamma(0) & \ddots & \gamma(k-3) & \gamma(k-2) \\ \vdots & \ddots & \ddots & \ddots & \vdots \\ \gamma(k-2) & \gamma(k-3) & \ddots & \gamma(0) & \gamma(1) \\ \gamma(k-1) & \gamma(k-2) & \cdots & \gamma(1) & \gamma(0) \end{bmatrix}
$$
  
\n
$$
PAC(k) = \phi_k
$$

PAC(k+1)  

$$
x_{t} = \begin{bmatrix} x_{t-1} \\ x_{t-2} \\ \vdots \\ x_{t-k} \\ x_{t-(k+1)} \end{bmatrix} \begin{bmatrix} \phi_{1} \\ \phi_{2} \\ \vdots \\ \phi_{k} \\ 0 \end{bmatrix} + \varepsilon_{t}
$$

$$
PAC(k+1) = 0
$$

$$
PAC(k+m) = 0
$$

 $5\,$ 

 $[\begin{array}{ccc} \mathbf{X}_\mathrm{t} & \hspace{1.5cm} & \end{array} \qquad \qquad ]$ 

$$
\mathbf{x}_{t} = \mathbf{x}_{t} - \mathbf{E}[\mathbf{x}_{t}]
$$

 $SPACF$ 

$$
\begin{bmatrix}\n\gamma(0) & \gamma(1) & \cdots & \gamma(k-2) & \gamma(k-1) \\
\gamma(1) & \gamma(0) & \ddots & \gamma(k-3) & \gamma(k-2) \\
\vdots & \ddots & \ddots & \ddots & \vdots \\
\gamma(k-2) & \gamma(k-3) & \gamma(0) & \gamma(1) & a_{k-1} \\
\gamma(k-1) & \gamma(k-2) & \cdots & \gamma(1) & \gamma(0)\n\end{bmatrix}\n\begin{bmatrix}\na_1 \\
\vdots \\
a_{k-1} \\
\vdots \\
a_k\n\end{bmatrix}\n=\n\begin{bmatrix}\n\gamma(1) \\
\gamma(2) \\
\vdots \\
\gamma(k)\n\end{bmatrix}
$$

$$
\begin{bmatrix}\n\hat{\gamma}(0) & \hat{\gamma}(1) & \cdots & \hat{\gamma}(k-2) & \hat{\gamma}(k-1) \\
\hat{\gamma}(1) & \hat{\gamma}(0) & \ddots & \hat{\gamma}(k-3) & \hat{\gamma}(k-2) \\
\vdots & \vdots & \ddots & \vdots & \vdots \\
\hat{\gamma}(k-2) & \hat{\gamma}(k-3) & \ddots & \hat{\gamma}(0) & \hat{\gamma}(1) \\
\hat{\gamma}(k-1) & \hat{\gamma}(k-2) & \cdots & \hat{\gamma}(1) & \hat{\gamma}(0)\n\end{bmatrix}\n\begin{bmatrix}\na_1 \\
\vdots \\
a_{k-1} \\
\hat{\gamma}(k)\n\end{bmatrix} = \begin{bmatrix}\n\hat{\gamma}(1) \\
\hat{\gamma}(2) \\
\vdots \\
\hat{\gamma}(k)\n\end{bmatrix}
$$

$$
E[xt] = \mu
$$
  
\n
$$
\gamma(k) = E[(xt - \mu)(xt-k - \mu)] = \gamma_{k}
$$
  
\nstrictly stationary( )

AR(1)  
\n
$$
x_{t} = \phi x_{t-1} + \varepsilon_{t} \qquad \phi = 1 \qquad \text{RW} \qquad \Delta x_{t} = \varepsilon_{t} \quad E[\varepsilon_{t}] = 0, E[\varepsilon_{t} \varepsilon_{t-k}] = 0
$$
\n
$$
x_{t} = x_{t-1} + \varepsilon_{t} = (x_{t-2} + \varepsilon_{t-1}) + \varepsilon_{t} = x_{0} + \varepsilon_{t} + \dots + \varepsilon_{1}
$$
\n
$$
V[x_{t} | x_{0}] = V\left[\sum_{s=1}^{t} \varepsilon_{s}\right] = \sum_{s=1}^{t} V[\varepsilon_{s}] = t\sigma^{2}
$$
\n
$$
V_{x_{t}}[x_{t}] = E_{x_{0}}[V[x_{t} | x_{0}]] + V_{x_{0}}[E[x_{t} | x_{0}]] = E_{x_{0}}[t\sigma^{2}] + V_{x_{0}}[x_{0}] = t\sigma^{2} + V_{x_{0}}[x_{0}]
$$
\n
$$
\gamma(0) = V_{x_{0}}[x_{0}] = V_{x_{t}}[x_{t}] \qquad \qquad \gamma(0) = t\sigma^{2} + \gamma(0)
$$

MA  

$$
x_{t} = \varepsilon_{t} + \theta \varepsilon_{t-1}
$$

$$
x_{t} = \varepsilon_{t} + \theta_{1} \varepsilon_{t-1} + \dots + \theta_{q} \varepsilon_{t-q}
$$

MA ACF

$$
\mathbf{x}_{t} = \varepsilon_{t} + \theta_{1}\varepsilon_{t-1} + \dots + \theta_{q}\varepsilon_{t-q}
$$

$$
x_{t-k} = \varepsilon_{t-k} + \theta_1 \varepsilon_{t-k-1} + \dots + \theta_q \varepsilon_{t-k-q}
$$
  
\n
$$
\theta_0 = 1
$$
  
\n
$$
\gamma(k) = E[x_t x_{t-k}] = E[(\varepsilon_t + \theta_1 \varepsilon_{t-1} + \dots + \theta_q \varepsilon_{t-q})(\varepsilon_{t-k} + \theta_1 \varepsilon_{t-k-1} + \dots + \theta_q \varepsilon_{t-q})]
$$
  
\n
$$
= E[\theta_k \varepsilon_{t-k}^2] + E[\theta_{k+1} \theta_1 \varepsilon_{t-k-1}^2] + \dots + E[\theta_q \theta_{q-k} \varepsilon_{t-q}^2]
$$
  
\n
$$
= \sigma^2 (\theta_k \theta_0 + \theta_{k+1} \theta_1 + \dots + \theta_q \theta_{q-k})
$$
  
\n
$$
= \sigma^2 \sum_{j=0}^{q-k} \theta_{k+j} \theta_j
$$
  
\n
$$
\rho(k) = \frac{\sum_{j=0}^{q-k} \theta_{k+j} \theta_j}{\sum_{j=0}^{q} \theta_j^2}
$$
  
\n
$$
\rho(q) = \frac{\sum_{j=0}^{q} \theta_{q+j} \theta_j}{\sum_{j=0}^{q} \theta_j^2} = \frac{\theta_q}{\sum_{j=0}^{q} \theta_j^2} (\neq 0)
$$
  
\n
$$
\rho(q+1) = \frac{\sum_{j=0}^{q} \theta_{q+1+j} \theta_j}{\sum_{j=0}^{q} \theta_j^2} = 0
$$

 $\begin{minipage}{0.9\linewidth} SACF,SPACE & \text{AR} & \text{MA} \end{minipage}$  $AR(p)$  $PACF(p) \neq 0$ ,  $PACF(p + 1) = 0$   $SPACF(p + 1)$ 

s.e.(SPACE(p + m)) 
$$
\approx 1/\sqrt{n}
$$
 (m  $\ge 1$ )  $PACF(p + m) = 0$ 

$$
|\text{SPACE}(p+m)| > 1.96/\sqrt{n}
$$
  
\n
$$
|\text{SPACE}(p+m)| \le 1.96/\sqrt{n}
$$
  
\n
$$
\text{PACF}(p+m) = 0
$$
  
\n
$$
\text{AR}
$$
  
\n
$$
\rho(q) \neq 0, \rho(q+1) = 0, \rho(q+2) = 0, \dots
$$
  
\n
$$
\hat{\rho}(q+m)
$$
  
\n
$$
\text{s.e.}(\hat{\gamma}(p+m)) \approx 1/\sqrt{n} \quad (m \ge 1)
$$
  
\n
$$
|\hat{\gamma}(p+m)| > 1.96/\sqrt{n}
$$
  
\n
$$
|\hat{\gamma}(p+m)| \le 1.96/\sqrt{n}
$$
  
\n
$$
|\hat{\gamma}(p+m)| \le 1.96/\sqrt{n}
$$
  
\n
$$
\gamma(p+m) = 0
$$

 $MA$ 

 $\rm AR$ 

 $MA(q)$ 

$$
AR(p) \qquad \qquad X_t = \mu + \phi_1 X_{t-1} + \dots + \phi_p X_{t-p} + \varepsilon_t
$$

$$
\mathbf{MA} \qquad \qquad
$$

$$
\epsilon_{t} \qquad \epsilon_{t}
$$
\n
$$
\epsilon_{t} = x_{t} - \mu - \theta_{1} \epsilon_{t-1} - \cdots - \theta_{q} \epsilon_{t-q} \qquad \epsilon_{0} = \epsilon_{-1} = \cdots = 0 \qquad \mu, \theta_{1}, \cdots, \theta_{q}
$$
\n
$$
\epsilon_{t} \qquad \sum_{t=1}^{T} \epsilon_{t}^{2}
$$

 $\mu, \theta_1, \cdots, \theta_q$ 

Excel

 $\mathbf R$ 

 ${\bf ARMA}$ 

 $AR$   $MA$ 

$$
x_{t} = \mu + \phi_{1} x_{t-1} + \dots + \phi_{p} x_{t-p} + \varepsilon_{t} + \theta_{1} \varepsilon_{t-1} + \dots + \theta_{q} \varepsilon_{t-q}
$$
  
ACF  

$$
k > q
$$
  

$$
x_{t} x_{t-k} = \phi_{1} x_{t-1} x_{t-k} + \dots + \phi_{p} x_{t-p} x_{t-k} + \varepsilon_{t} x_{t-k} + \theta_{1} \varepsilon_{t-1} x_{t-k} + \dots + \theta_{q} \varepsilon_{t-q} x_{t-k}
$$

$$
E[x_{t}x_{t-k}] = \phi_{1}E[x_{t-1}x_{t-k}] + \dots + \phi_{p}E[x_{t-p}x_{t-k}] + E[\varepsilon_{t}x_{t-k}] + \theta_{1}E[\varepsilon_{t-1}x_{t-k}] + \dots + \theta_{q}E[\varepsilon_{t-q}x_{t-k}]
$$
  

$$
\gamma(k) = \phi_{1}\gamma(k-1) + \dots + \gamma_{p}\gamma(k-p)
$$

 $k \leq q$  $1$ **c**<sub>t-1</sub>**c**<sub>t</sub>  $\tau$   $\cdots$   $\tau$  **v**<sub>q</sub>**c**<sub>t-q</sub>**c**<sub>t</sub>  $X_t \varepsilon_t = \phi_1 X_{t-1} \varepsilon_t + \cdots + \phi_p X_{t-p} \varepsilon_t + \varepsilon_t^2 + \theta_1 \varepsilon_{t-1} \varepsilon_t + \cdots + \theta_q \varepsilon_{t-q} \varepsilon_t$  $E[x_{t} \varepsilon_{t}] = \phi_{1} E[x_{t-1} \varepsilon_{t}] + \cdots + \phi_{p} E[x_{t-p} \varepsilon_{t}] + E[\varepsilon_{t}^{2}] + \theta_{1} E[\varepsilon_{t-1} \varepsilon_{t}] + \cdots + \theta_{q} E[\varepsilon_{t-q} \varepsilon_{t}] = \sigma^{2}$  $x_{t} \varepsilon_{t-1} = \phi_{1} x_{t-1} \varepsilon_{t-1} + \cdots + \phi_{p} x_{t-p} \varepsilon_{t-1} + \varepsilon_{t} \varepsilon_{t-1} + \theta_{1} \varepsilon_{t-1} \varepsilon_{t-1} + \cdots + \theta_{q} \varepsilon_{t-q} \varepsilon_{t-1}$  $E[X_{t}E_{t-1}] = \phi_{1}E[X_{t-1}E_{t-1}] + \cdots + \phi_{p}E[X_{t-p}E_{t-1}] + E[\varepsilon_{t}E_{t-1}] + \theta_{1}E[\varepsilon_{t-1}E_{t-1}] + \cdots + \theta_{q}E[\varepsilon_{t-q}\varepsilon_{t-1}]$  $= \phi_1 E[x_t \varepsilon_t] + \theta_1 \sigma^2$  $E[X_{t-2}] = \phi_1 E[X_{t-1} \varepsilon_{t-2}] + \phi_2 E[X_{t-2} \varepsilon_{t-2}] \cdots + \phi_p E[X_{t-p} \varepsilon_{t-2}]$  $+ E[\varepsilon_{\iota} \varepsilon_{\iota-2}] + \theta_{1} E[\varepsilon_{\iota-1} \varepsilon_{\iota-2}] + \theta_{2} E[\varepsilon_{\iota-2} \varepsilon_{\iota-2}] + \cdots + \theta_{q} E[\varepsilon_{\iota-q} \varepsilon_{\iota-2}]$ 

$$
= \phi_1 E[x_t \varepsilon_{t-1}] + \phi_2 E[x_t \varepsilon_t] + \theta_2 \sigma^2
$$

 $E[x_t \varepsilon_t] = \sigma^2$ 

 $E[x_t x_{t-k}] = \phi_k E[x_t \varepsilon_t] + \cdots + \phi_1 E[x_t \varepsilon_{t-k+1}] + \theta_k \sigma^2 \quad (k \ge 1)$ 

$$
\begin{bmatrix}\nE[x_{t}\varepsilon_{t}] \\
E[x_{t}\varepsilon_{t-1}]\n\\ E[x_{t}\varepsilon_{t-2}]\n\\ \vdots \\
E[x_{t}\varepsilon_{t-k}]\n\end{bmatrix} = \begin{bmatrix}\n0 & 0 & \cdots & 0 & 0 \\
\phi_{1} & 0 & \cdots & 0 & 0 \\
\phi_{2} & \phi_{1} & \ddots & 0 & 0 \\
\vdots & \vdots & \ddots & \ddots & \vdots \\
\phi_{k} & \phi_{k-1} & \cdots & \phi_{1} & 0\n\end{bmatrix} \begin{bmatrix}\nE[x_{t}\varepsilon_{t-1}]\n\\ E[x_{t}\varepsilon_{t-k+1}]\n\\ \vdots \\
E[x_{t}\varepsilon_{t-k+1}]\n\end{bmatrix} + \begin{bmatrix}\n1 \\
\theta_{1} \\
\vdots \\
\theta_{k-1}\n\end{bmatrix} \sigma^{2}
$$

$$
\begin{bmatrix}\n1 & 0 & \cdots & 0 & 0 \\
-\phi_1 & 1 & \cdots & 0 & 0 \\
-\phi_2 & -\phi_1 & \ddots & 0 & 0 \\
\vdots & \vdots & \ddots & \ddots & \vdots \\
-\phi_k & -\phi_{k-1} & \cdots & -\phi_1 & 1\n\end{bmatrix}\n\begin{bmatrix}\nE[x_t \varepsilon_{t-1}]\nE[x_t \varepsilon_{t-2}]\n\end{bmatrix} = \begin{bmatrix}\n1 \\
\theta_1 \\
\vdots \\
\theta_{k-1} \\
\theta_k\n\end{bmatrix} \sigma^2
$$

$$
\begin{bmatrix}\n1 & 0 & \cdots & 0 & 0 \\
-\phi_1 & 1 & \cdots & 0 & 0 \\
-\phi_2 & -\phi_1 & \ddots & 0 & 0 \\
\vdots & \vdots & \ddots & \ddots & \vdots \\
-\phi_k & -\phi_{k-1} & \cdots & -\phi_1 & 1\n\end{bmatrix}\n\begin{bmatrix}\n1 & 0 & \cdots & 0 & 0 \\
f_1 & 1 & \cdots & 0 & 0 \\
f_2 & f_1 & \ddots & 0 & 0 \\
\vdots & \vdots & \ddots & \ddots & \vdots \\
f_k & f_{k-1} & \cdots & f_1 & 1\n\end{bmatrix}
$$
\n
$$
f_k = \phi_k + f_{k-1}\phi_{k-1} + \cdots + f_1\phi_1
$$
\n
$$
\begin{bmatrix}\nE[x_t \varepsilon_t] \\
E[x_t \varepsilon_{t-1}]\n\end{bmatrix}\n\begin{bmatrix}\n1 & 0 & \cdots & 0 & 0 \\
f_1 & 1 & \cdots & 0 & 0 \\
f_1 & 1 & \cdots & 0 & 0 \\
\vdots & \vdots & \ddots & \ddots & \vdots \\
E[x_t \varepsilon_{t-2}]\n\end{bmatrix}\n=\n\begin{bmatrix}\n1 & 0 & \cdots & 0 & 0 \\
f_1 & 1 & \cdots & 0 & 0 \\
f_2 & f_1 & \cdots & 0 & 0 \\
\vdots & \vdots & \ddots & \ddots & \vdots \\
f_k & f_{k-1} & \cdots & f_1 & 1\n\end{bmatrix}\n\begin{bmatrix}\n1 \\
\theta_1 \\
\theta_{k-1} \\
\theta_k\n\end{bmatrix}
$$

$$
x_{t}^{2} = \phi_{1}x_{t-1}x_{t} + \dots + \phi_{p}x_{t-p}x_{t} + \varepsilon_{t}x_{t} + \theta_{1}\varepsilon_{t-1}x_{t} + \dots + \theta_{q}\varepsilon_{t-q}x_{t}
$$
  
\n
$$
E[x_{t}^{2}] = \phi_{1}E[x_{t-1}x_{t}] + \dots + \phi_{p}E[x_{t-p}x_{t}] + E[\varepsilon_{t}x_{t}] + \theta_{1}E[\varepsilon_{t-1}x_{t}] + \dots + \theta_{q}E[\varepsilon_{t-q}x_{t}]
$$
  
\n
$$
E[x_{t}x_{t-1}] = \phi_{1}E[x_{t-1}x_{t-1}] + \dots + \phi_{p}E[x_{t-p}x_{t-1}] + E[\varepsilon_{t}x_{t-1}] + \theta_{1}E[\varepsilon_{t-1}x_{t-1}] + \dots + \theta_{q}E[\varepsilon_{t-q}x_{t-1}]
$$
  
\n
$$
= \phi_{1}E[x_{t}x_{t}] + \phi_{2}E[x_{t-1}^{2}] + \dots + \phi_{p}E[x_{t}x_{t-(p-1)}]
$$
  
\n
$$
+ E[\varepsilon_{t+1}x_{t}] + \theta_{1}E[\varepsilon_{t}x_{t}] + \dots + \theta_{q}E[\varepsilon_{t-(q-1)}x_{t}]
$$
  
\n
$$
p \ge q
$$

$$
\begin{bmatrix}\n0 & -\phi_1 & \cdots & -\phi_{p-1} & -\phi_p \\
0 & -\phi_2 & \cdots & -\phi_p & 0 \\
\vdots & \vdots & \ddots & \ddots & \vdots \\
0 & -\phi_p & \cdots & 0 & 0 \\
0 & 0 & \cdots & 0 & 0\n\end{bmatrix}\n\begin{bmatrix}\n1 & 0 & \cdots & 0 & 0 \\
-\phi_1 & 1 & \cdots & 0 & 0 \\
\vdots & \vdots & \ddots & \ddots & \vdots \\
-\phi_{p-1} & -\phi_{p-2} & \cdots & 1 & 0 \\
-\phi_p & -\phi_{p-1} & \cdots & -\phi_1 & 1\n\end{bmatrix}\n\begin{bmatrix}\n\gamma(0) \\
\gamma(1) \\
\gamma(1) \\
\gamma(p)\n\end{bmatrix}
$$
\n
$$
=\n\begin{bmatrix}\n1 & \theta_1 & \cdots & \theta_{p-1} & \theta_q \\
\theta_1 & \theta_2 & \cdots & \theta_q & 0 \\
\vdots & \ddots & \ddots & \vdots & \vdots \\
\theta_{q-1} & \theta_q & \cdots & 0 & 0 \\
\theta_q & 0 & \cdots & 0 & 0 \\
\vdots & \ddots & \ddots & \vdots & \vdots \\
\theta_{q-1} & \theta_q & \cdots & 0 & 0 \\
\vdots & \ddots & \ddots & \vdots & \vdots \\
\theta_{q-1} & \theta_q & \cdots & 0 & 0 \\
\theta_q & 0 & \cdots & 0 & 0 \\
\theta_q & 0 & \cdots & 0 & 0 \\
\theta_q & 0 & \cdots & 0 & 0\n\end{bmatrix}\n\begin{bmatrix}\n1 & 0 & \cdots & 0 & 0 \\
E[x_1 \epsilon_{t-1}]\n\end{bmatrix}
$$
\n
$$
=\n\begin{bmatrix}\n1 & 0 & \cdots & 0 & 0 \\
\theta_1 & \theta_2 & \cdots & \theta_q & 0 \\
\theta_q & 0 & \cdots & 0 & 0 \\
\theta_q & 0 & \cdots & 0 & 0 \\
\theta_q & 0 & \cdots & 0 & 0 \\
\theta_q & 0 & \cdots & 0 & 0 \\
\theta_q & 0 & \cdots & 0 & 0\n\end{bmatrix}\n\begin{bmatrix}\n1 & 0 & \cdots & 0 & 0 \\
f_1 & 1 & \cdots & 0 & 0 \\
f_q &
$$

$$
=\begin{bmatrix}1&\theta_1&\cdots&\theta_p&\cdots&\cdots&\cdots&\theta_q\\ \theta_1&\theta_2&\cdots&\theta_{p+1}&\cdots&\cdots&\cdots&\theta_q\\ \vdots&\ddots&\ddots&\ddots&\ddots&\ddots&\ddots&\vdots\\ \theta_p&\theta_{p+1}&\cdots&\cdots&\cdots&\theta_q&0&\cdots&0\end{bmatrix}\begin{bmatrix}1&0&\cdots&0&0\\ f_1&1&\cdots&0&0\\ f_2&f_1&\ddots&0&0\\ \vdots&\vdots&\ddots&\ddots&\vdots\\ f_q&f_{q-1}&\cdots&f_1&1\end{bmatrix}\begin{bmatrix}1\\ \theta_1\\ \theta_2\\ \vdots\\ \theta_q\end{bmatrix}\sigma^2
$$

 $ARMA$  $MA$ 

11

```
AIC ARMA
AIC=\log \hat{\sigma}^2 + 2 \frac{F - 4}{T}\log \hat{\sigma}^2 + 2 \frac{p+q+1}{r}AIC=\log \hat{\sigma}^2 + 2\frac{F}{T}\log \hat{\sigma}^2 + 2 \frac{p+q}{r}AIC
```

```
aroder<- -1; 
maorder <- -1; 
aicmin<-10000000; 
for(i in 0:5) 
       for(j in 0:5) {
                result <- arima(retnikkei, order=c(i,0,j)); 
                if (result$aic < aicmin){ 
                        aicmin<- result$aic; 
                        arorder<- i; maorder<- j 
 } 
        }; 
print(c(arorder, maorder, aicmin)) 
[1] 3.00 5.00 -46468.43 
> result <- arima(retnikkei, order=c(arorder,0,maorder)); 
                      : optim 1 in: arima(retnikkei, order
= c(arorder, 0, maorder)) 
> result 
Call: 
arima(x = retnikkei, order = c(arorder, 0, maorder))Coefficients: 
 ar1 ar2 ar3 ma1 ma2 ma3 ma4 ma5 
      0.5722 -0.0344 -0.6289 -0.5641 -0.0301 0.6907 -0.0161 -0.0464 
s.e. 0.0114 0.0131 0.0152 0.0210 0.0162 0.2087 0.0232 0.0162
```
intercept

1e-04

s.e. 1e-04

sigma^2 estimated as  $0.000136$ : log likelihood = 23244.21, aic = -46468.43

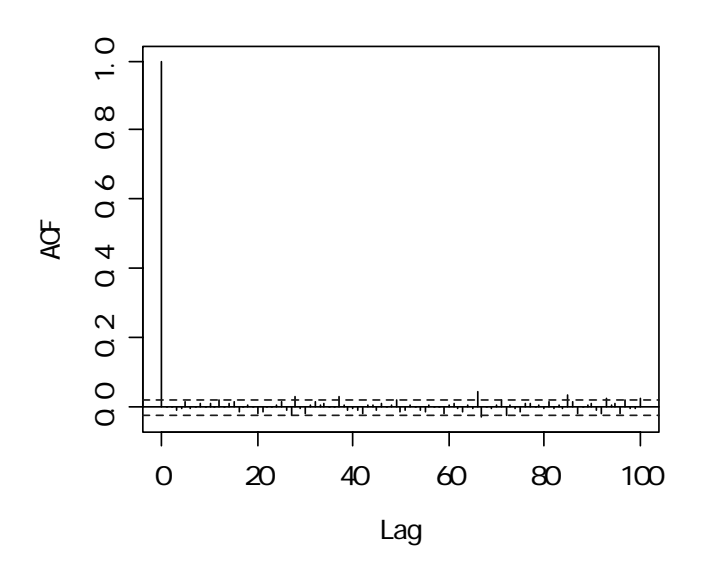

Series result\$resid

> Box.test(result\$resid, lag=100, type=c("Ljung-Box"))

Box-Ljung test

data: result\$resid

X-squared = 133.1595, df = 100, p-value = 0.01491

> predictdata<- retnikkei - result\$resid

> plotdata<- cbind(retnikkei, predictdata)

> matplot(plotdata, type="l")

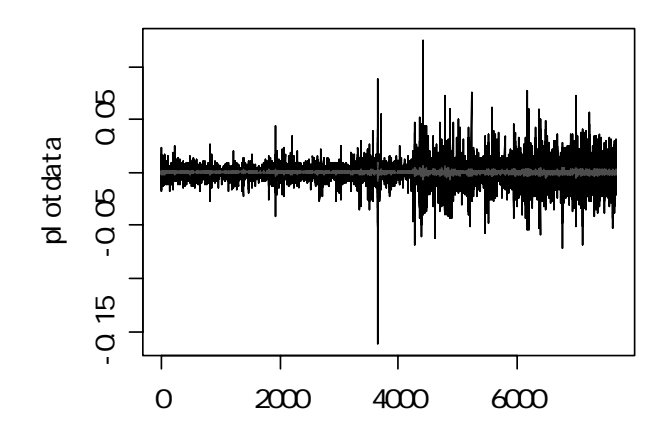

Long Memory

> acf(abs(retnikkei), lag=2000)

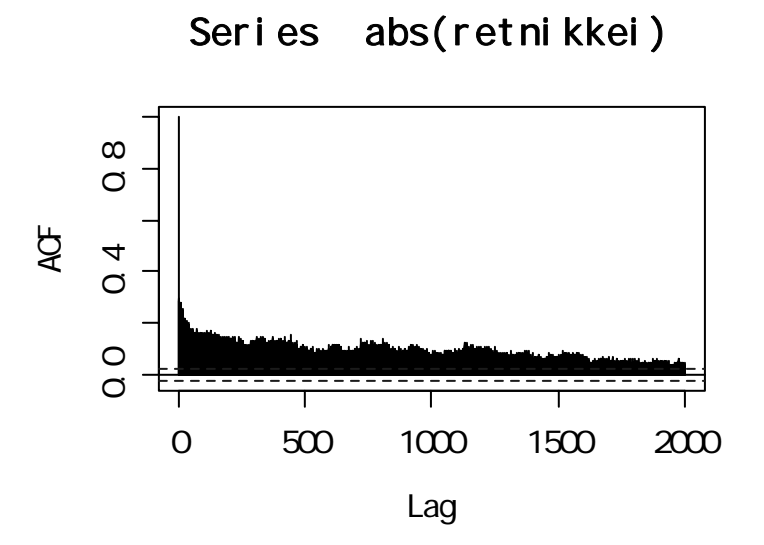

>pacf(abs(retnikkei), lag=500)

# Series abs(retnikkei)

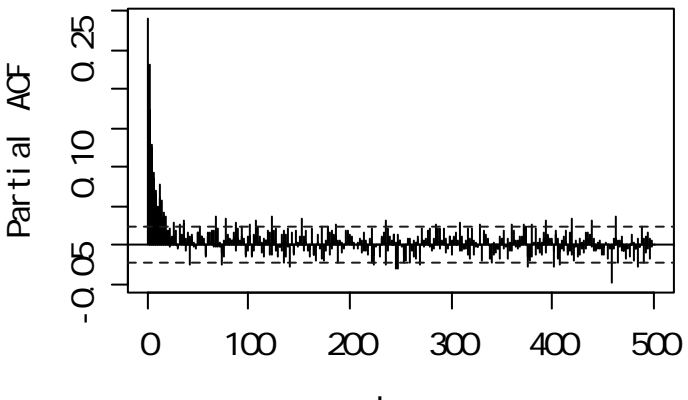

Lag

> aggvarFit(retnikkei)

Title:

Hurst Exponent from Aggregated Variances

Call:  $aggvarFit(x = retnikkei)$ 

Method: Aggregated Variance Method

Hurst Exponent:

 H beta 0.5319445 -0.9361109

Hurst Exponent Diagnostic:

 Estimate Std.Err t-value Pr(>|t|) X 0.5319445 0.02373784 22.40913 4.52827e-27

Parameter Settings:

 n levels minnpts cut.off1 cut.off2 7665 50 3 5 316

Description:

 $0.5$ 

 $($ 

## $N(0,1)$

- $>$ den<br/> density (retnikkei/sd(retnikkei)) $\,$
- > dendata<-cbind(den\$y,dnorm(den\$x))
- > matplot(den\$x, dendata, type="l")

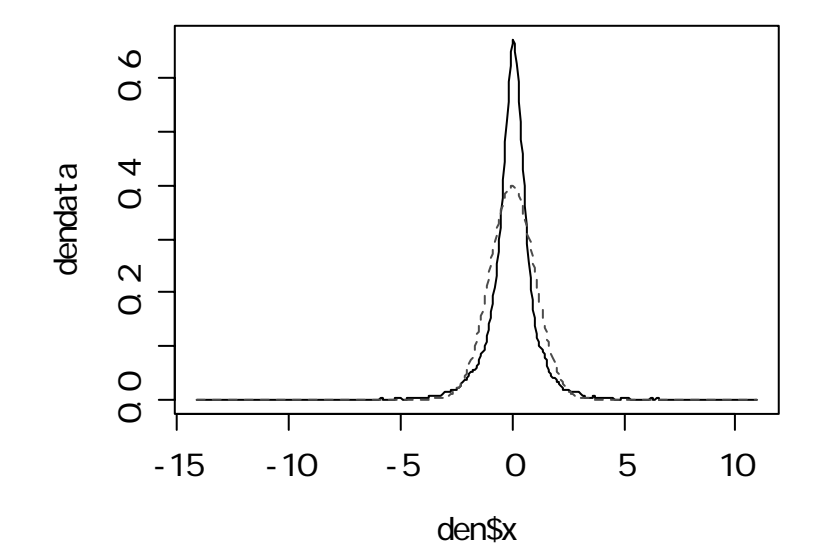

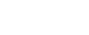

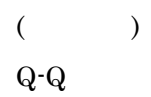

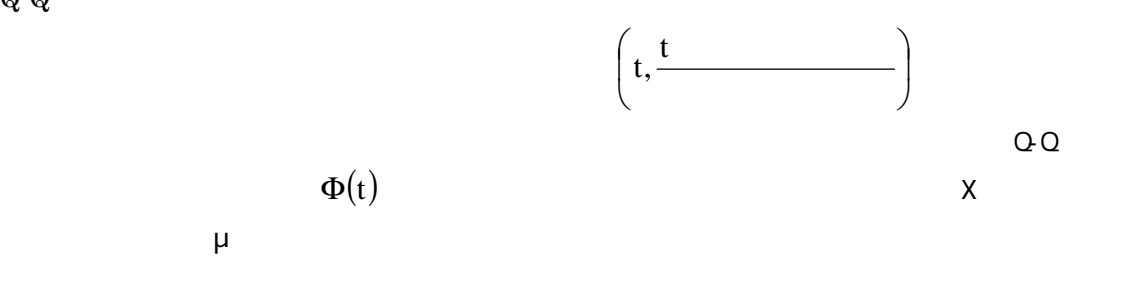

 $Pr\left(\frac{X-\mu}{\sigma} \leq t\right) = \Phi(t)$ ⎝  $\left(\frac{X-\mu}{\sigma}\right)$ σ  $-\mu$ 

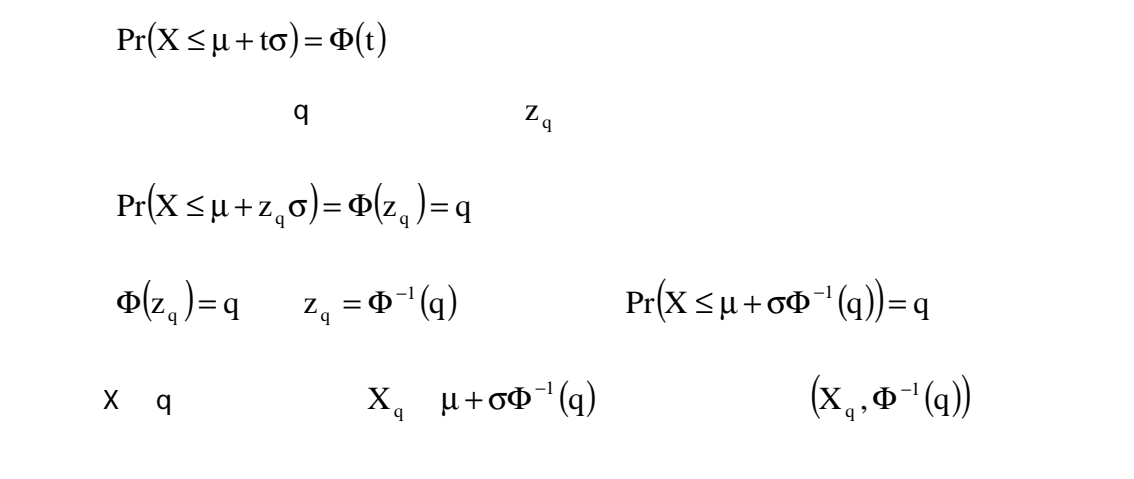

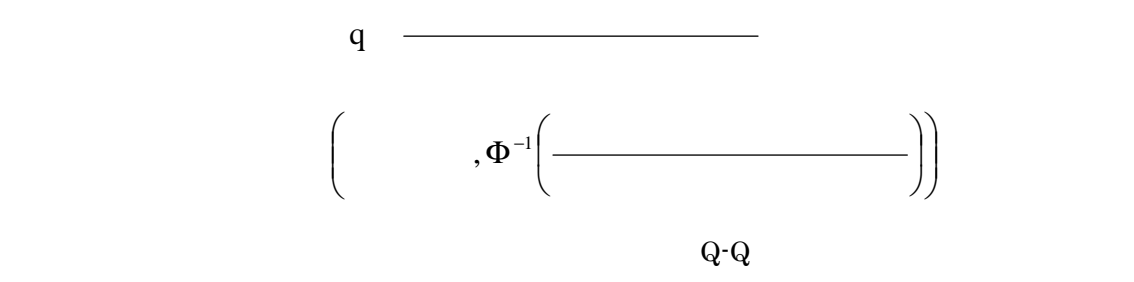

> qqnorm(retnikkei)

> qqline(retnikkei)

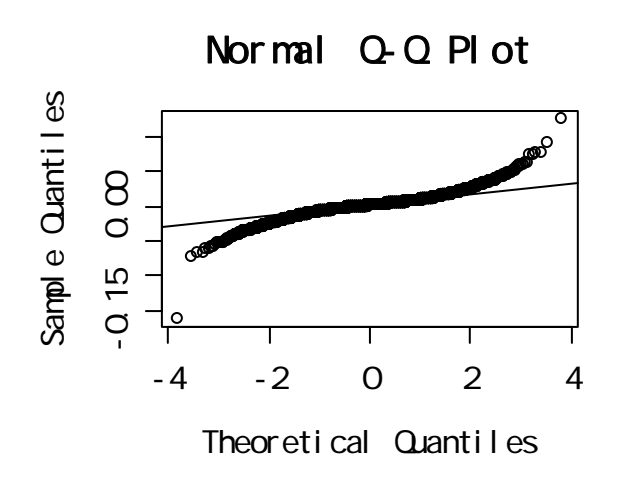

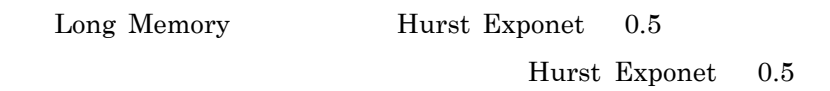

 $N(0,1)$   $N(0,10)$   $Q\text{-}Q$ 

> qqnorm(retnikkei, datax=TRUE)

 $($ 

> qqline(retnikkei, datax=TRUE)

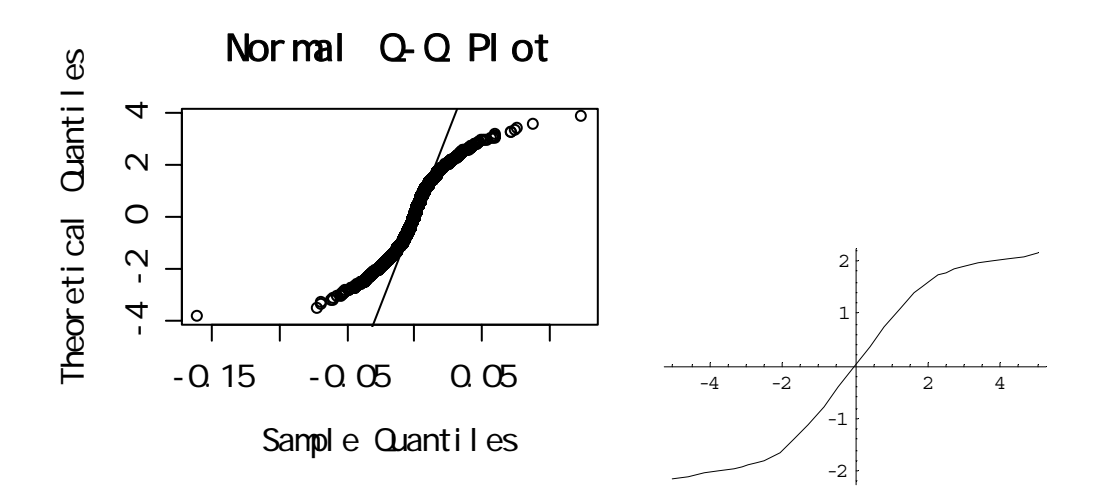

ARCH の仲間たち)

Volatility

$$
\mu_{t} = E[x_{t} | F_{t-1}] \quad F_{t-1}
$$
  
\n
$$
\sigma_{t}^{2} = V(x_{t} | F_{t-1}) = E[(x_{t} - \mu_{t})^{2} | F_{t-1}]
$$
(  
\n
$$
\mu_{t} = 0 \qquad \sigma_{t}^{2} = V(x_{t} | F_{t-1}) = E[x_{t}^{2} | F_{t-1}]
$$

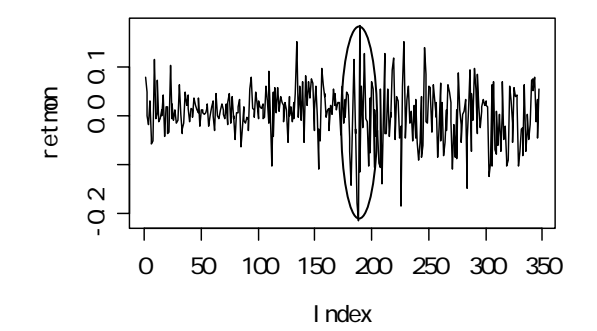

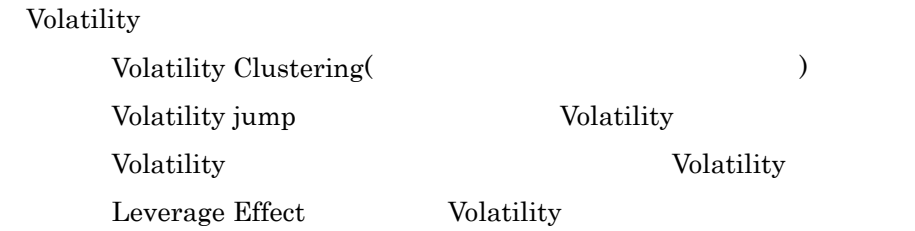

Series retmon

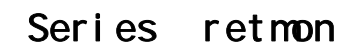

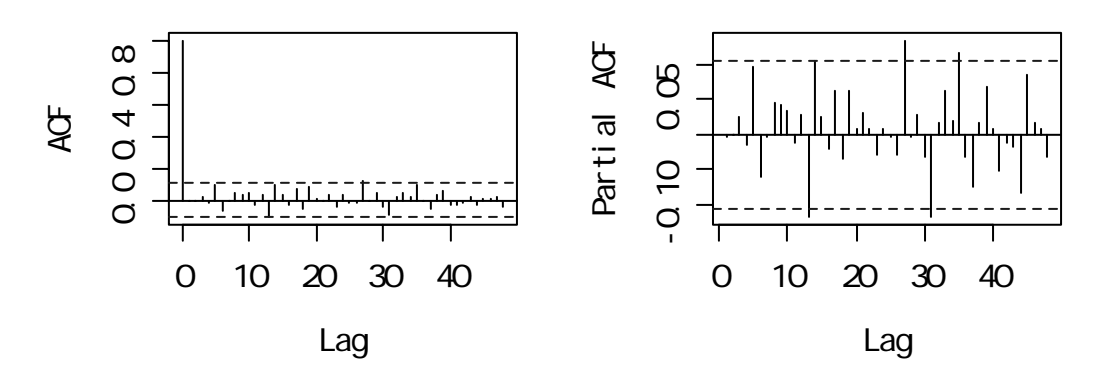

Series abs(retmon)

Series abs(retmon)

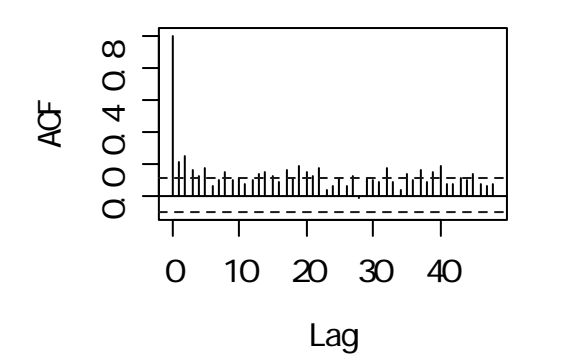

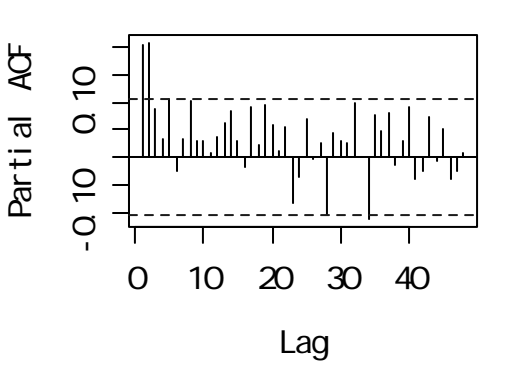

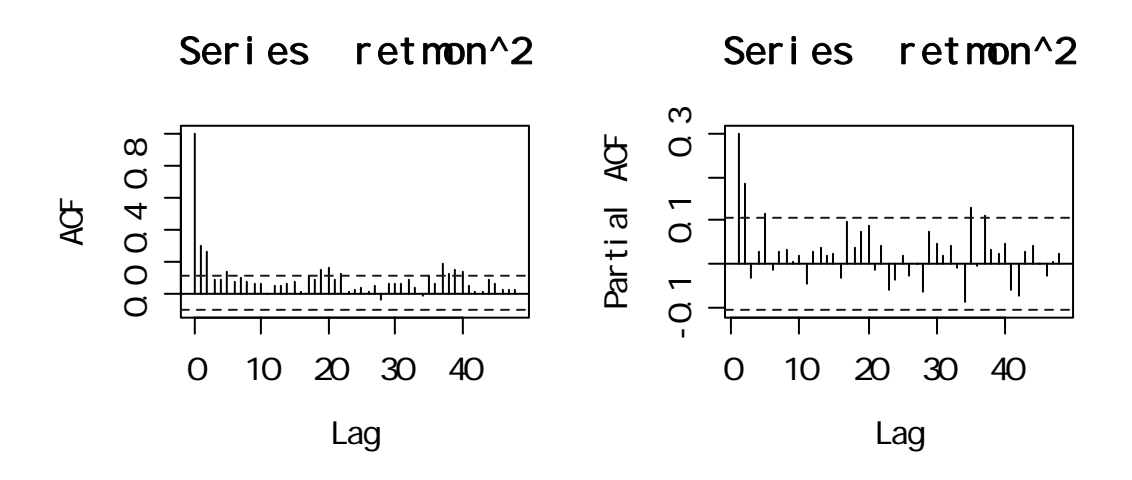

 $\mu_{t} = E[x_{t} | F_{t-1}]$ 

```
> aroder\leq -1;
```
- $>$ maorder $<$  1; $\,$
- > aicmin<-10000000;
- $>$  for(i in 0:6)
- + for(j in 0:6) {
- $+ \hspace{0.1cm} \textit{result} \hspace{0.1cm} < \hspace{0.1cm} \textit{arima}(\textit{retmon, order=}\textit{c}(i,0,j)) ;$

```
+ if (result$aic < aicmin){
```

```
+ aicmin<- result$aic;
```

```
+ arorder<- i; maorder<- j
```
+ }

+ };

> print(c(arorder, maorder, aicmin))

```
[1] 0.000 0.000 -1024.185
```
result<- arima(retmon, order=c(0,0,0)); > print(result)

Call:  $arima(x = returnon, order = c(0, 0, 0))$ 

Coefficients:

# intercept

0.0029

s.e. 0.0030

sigma^2 estimated as  $0.003025$ : log likelihood = 514.09, aic = -1024.18

$$
\mu_{\tau}=E\big[x_{\tau}\big|F_{\tau-1}\big]=0
$$

 $x_t = \varepsilon_t$ 

volatility

$$
\text{ARCH}(\ )
$$
\n
$$
r_{t} = \mu + \sum_{i=1}^{p} \phi_{i} r_{t-i} + \sum_{i=1}^{q} \phi_{i} a_{t-i} + a_{t}
$$
\n
$$
a_{t} \qquad \text{mean-corrected return}
$$
\n
$$
a_{t} = \sigma_{t} \varepsilon_{t}
$$
\n
$$
\varepsilon_{t} \sim \text{IID}(0,1)
$$
\n
$$
\sigma_{t}^{2} = \alpha_{0} + \alpha_{1} a_{t-1}^{2} + \dots + \alpha_{m} a_{t-m}^{2} \quad (\alpha_{i} > 0)
$$
\n
$$
\varepsilon_{t} \qquad N(0,1) \qquad \text{t(df/s.e. (t(df))}
$$

Volatility Volatility Clustering

2  $t-1$  $t_{t}^{2} = 1e(-6) + \frac{1}{\sqrt{2}}a$ 3  $\sigma_t^2 = 1e(-6) + \frac{1}{\sqrt{2}} a_{t-1}^2$ 

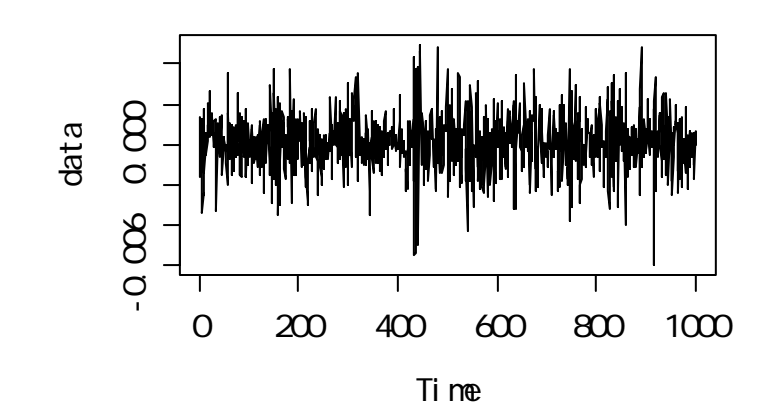

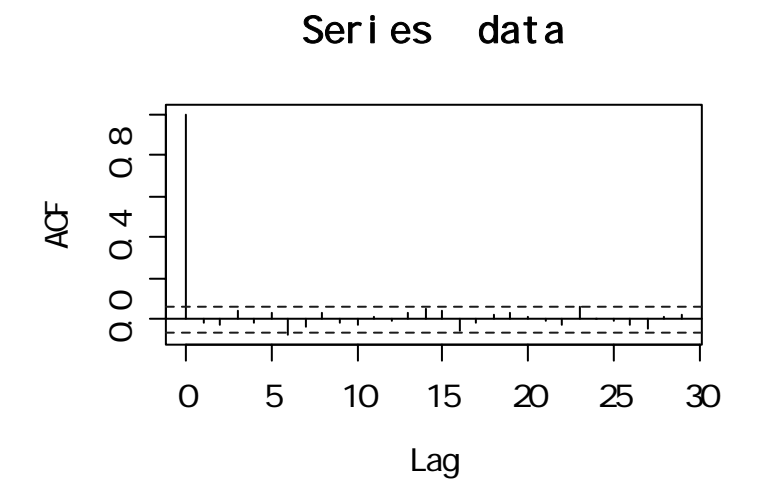

Series data<sup>^2</sup>

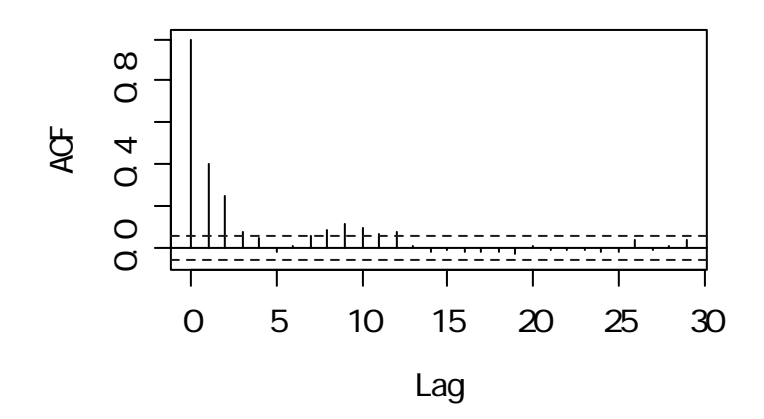

$$
(ARCH(1) )
$$
\n
$$
a_{t} = \varepsilon_{t} \sqrt{\alpha_{0} + \alpha_{1} a_{t-1}^{2}}
$$
\n
$$
E[a_{t}] = E_{a_{t-1}} E[a_{t} | a_{t-1}] = E_{a_{t-1}} E[\varepsilon_{t} \sqrt{\alpha_{0} + \alpha_{1} a_{t-1}^{2}} | a_{t-1}] = E_{a_{t-1}} [\sqrt{\alpha_{0} + \alpha_{1} a_{t-1}^{2}} E[\varepsilon_{t}]] = E_{a_{t-1}} [0]
$$
\n
$$
= 0
$$
\n
$$
V[a_{t}] = V_{a_{t-1}} [E[a_{t} | a_{t-1}]] + E_{a_{t-1}} [V[a_{t} | a_{t-1}]]
$$
\n
$$
= V_{a_{t-1}} [E[\varepsilon_{t} \sqrt{\alpha_{0} + \alpha_{1} a_{t-1}^{2}} | a_{t-1}]] + E_{a_{t-1}} [V[\sqrt{\alpha_{0} + \alpha_{1} a_{t-1}^{2}} \varepsilon_{t} | a_{t-1}]]
$$
\n
$$
= V_{a_{t-1}} [0] + E_{a_{t-1}} [(\alpha_{0} + \alpha_{1} a_{t-1}^{2}) V[\varepsilon_{t}]]
$$
\n
$$
= \alpha_{0} + \alpha_{1} E[a_{t-1}^{2}] = \alpha_{0} + \alpha_{1} V[a_{t-1}]
$$

$$
V[a_t] = V[a_{t-1}] \qquad V[a_t] = \frac{\alpha_0}{1 - \alpha_1} \qquad 1 - \alpha_1 > 0
$$

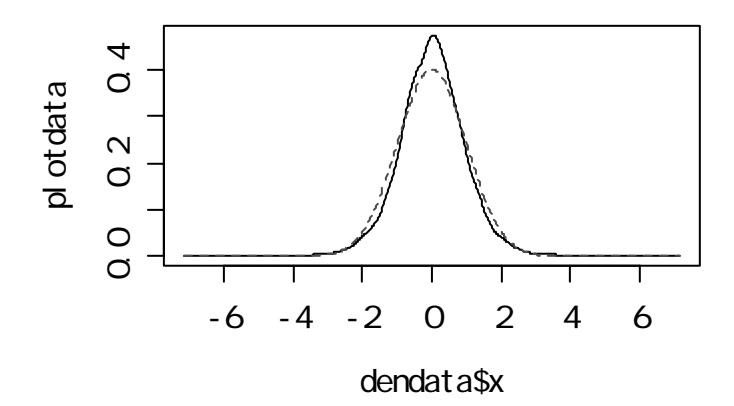

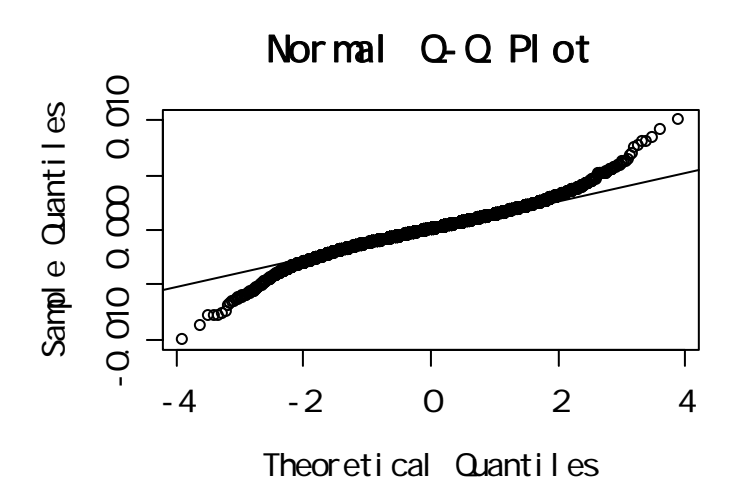

 $ARCH$ 

volatility

 $E[a_t^4]$ ARCH(1)  $0 \le \alpha_1^2 \le 1/3$ 

 $\begin{array}{lll} \textbf{ARCH} \end{array}$ 

volatility

 ${\rm ARCH}$ 

 $\hat{\epsilon}_{t}$ 

$$
( ) \hat{\epsilon}_t^2 \qquad \qquad \text{Ljung} - \text{Box}
$$

$$
(\quad) \ \hat{\epsilon}_t^2 = \alpha_0 + \alpha_1 \hat{\epsilon}_{t-1}^2 + \dots + \alpha_m \hat{\epsilon}_{t-m}^2 + \epsilon_t
$$

 $\hat{\epsilon}_t^2$  SPAC

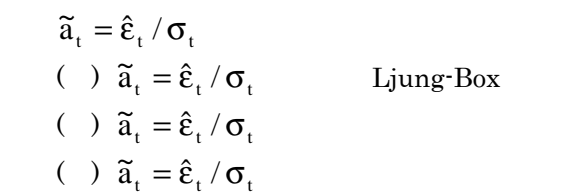

Random Walk

 $()$  Ljung-Box

 $>$  for(i in 1:5) print(Box.test(ret.mon^2, lag=i))

Box-Pierce test

data:  $ret.mon^2$  $X$ -squared = 31.2103, df = 1, p-value = 2.315e-08

Box-Pierce test

data: ret.mon^2

 $X$ -squared = 53.8953, df = 2, p-value = 1.981e-12

#### Box-Pierce test

data: ret.mon^2  $X$ -squared = 56.7467, df = 3, p-value = 2.911e-12

Box-Pierce test

data: ret.mon^2  $X$ -squared = 59.3207, df = 4, p-value = 4.029e-12

Box-Pierce test

data: ret.mon^2  $X$ -squared = 66.1834, df = 5, p-value = 6.367e-13

```
x<- (ret.mon[6:length(ret.mon)])^2 
lag1<-(ret.mon[5:(length(ret.mon)-1)])^2 
lag2<-(ret.mon[4:(length(ret.mon)-2)])^2 
lag3<-(ret.mon[3:(length(ret.mon)-3)])^2 
lag4 < (ret.mon[2:(length(ret.mon)-4)])^2)lag5<-(ret.mon[1:(length(ret.mon)-5)])^2 
r<-lm(x~lag1+lag2+lag3+lag4+lag5) 
summary(r)
```
## Call: lm(formula = x ~ lag1 + lag2 + lag3 + lag4 + lag5)

Residuals:

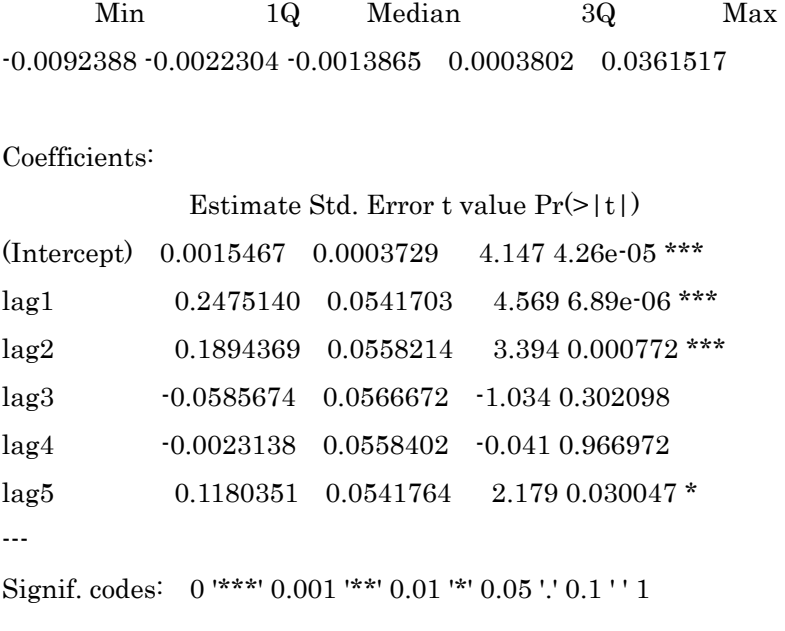

Residual standard error: 0.005075 on 336 degrees of freedom Multiple R-Squared: 0.1338, Adjusted R-squared: 0.1209 F-statistic: 10.38 on 5 and 336 DF, p-value: 2.855e-09

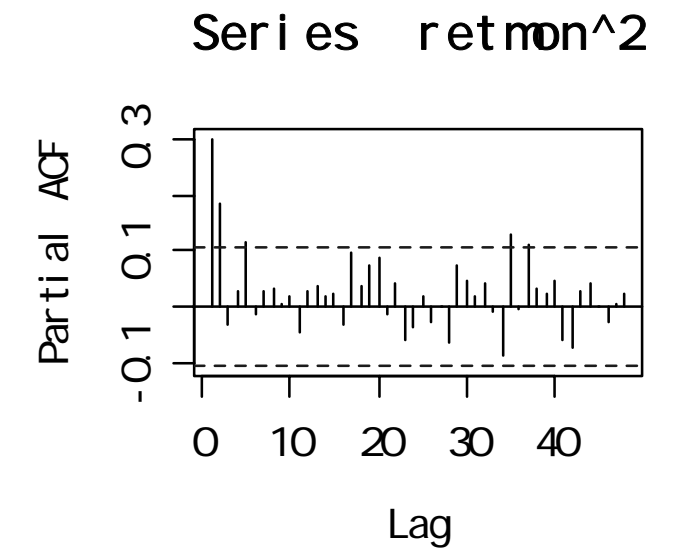

```
> library(tseries) 
> r. arch\leq qarch(ret. mon, order=c(0,5))
> summary(r.arch)
Call:
garch(x = ret.mon, order = c(0, 5))
```
Model:

 $GARCH(0, 5)$ 

Resi dual s:

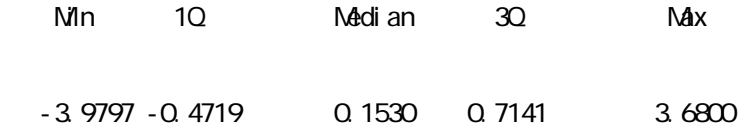

Coefficient(s):

Estimate Std. Error t value  $Pr(>|t|)$  $\mathbf t$  (the distribution of the distribution of the distribution of the distribution of the distribution of the distribution of the distribution of the distribution of the distribution of the distribution of the distribut a0 0.0011892 0.0002034 5.846 5.02e-09 \*\*\* a1 0.1732990 0.0732212 2.367 0.0179 \* a2 0.1660008 0.0905517 1.833 0.0668 . a3 0.0814976 0.0863993 0.943 0.3455 a4 0.1103221 0.0727329 1.517 0.1293 a5 0.1179515 0.0790294 1.493 0.1356 --- Signif. codes: 0 '\*\*\*' 0.001 '\*\*' 0.01 '\*' 0.05 '.' 0.1 ' ' 1

Diagnostic Tests:

Jarque Bera Test

data: Residuals

 $X-$ squared = 35.2969, df = 2, p-value = 2.165e-08

#### Box-Ljung test

data: Squared. Residuals  $X-$  squared = 0.0099, df = 1, p-value = 0.9206

> res<- r.arch\$resid  $>$  plot(res, type="l")

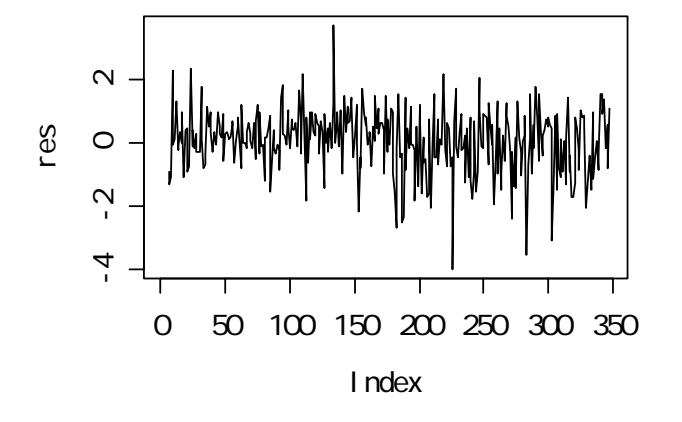

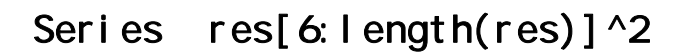

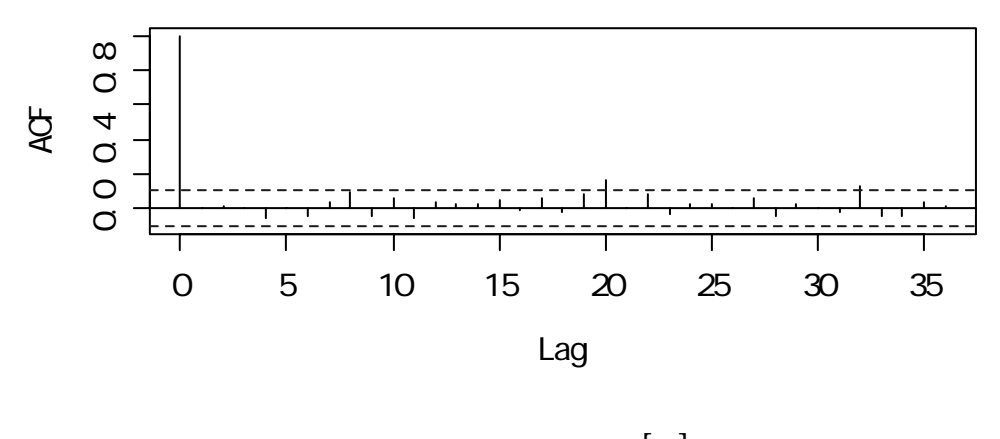

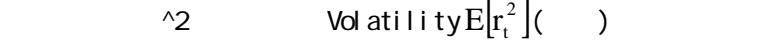

 $>$  plotdata <- cbind(ret.mon[6:length(ret.mon)] ^2, r. arch\$fitted.values[6:length(ret.mon), 1]^2) >matplot(plotdata, type="l")

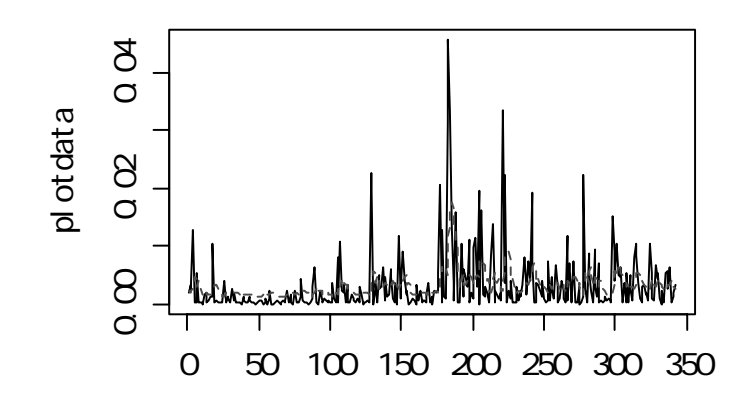

- $>$ r.arch<br/><br> $<$ garchFit(ret.mon, order=c(0,5)) $\,$
- $>$  opar $\le$ -par(mfrow=c(2,2))
- $>$  plot<br>(r.arch)  $\,$
- > par(opar)

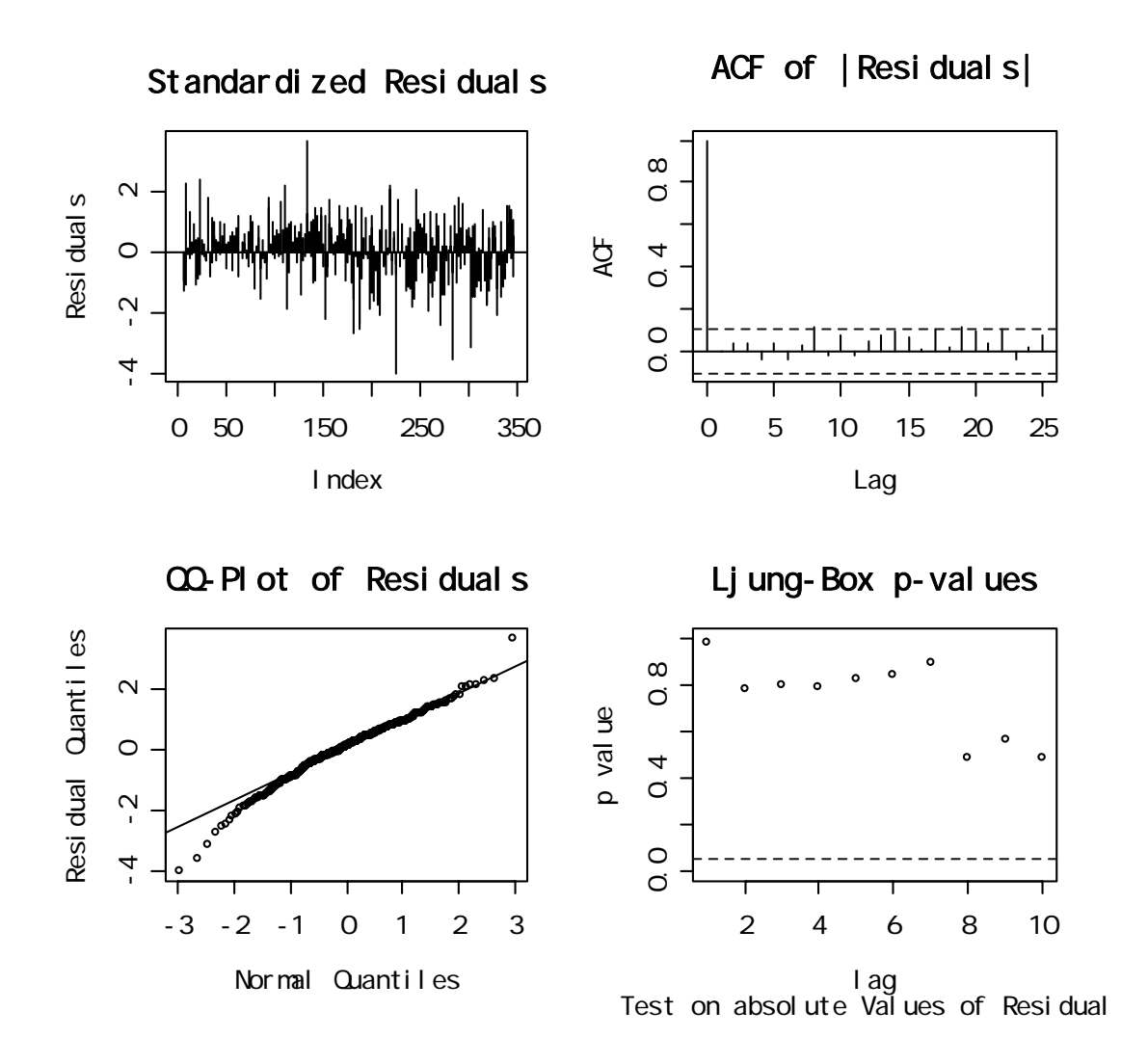

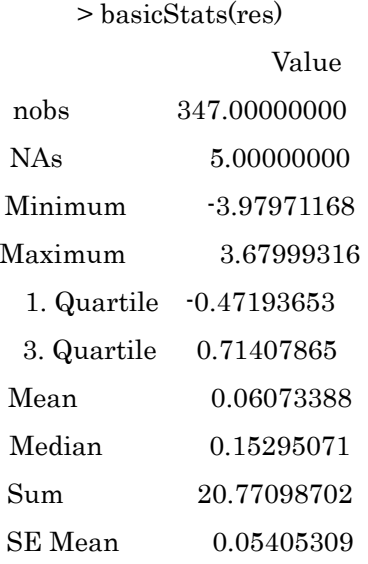

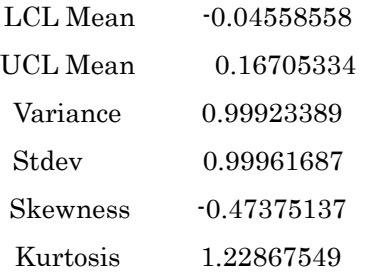

Fat tail

GARCH(
$$
_{,s}
$$
)  
\n
$$
r_{t} = \mu + \sum_{i=1}^{p} \phi_{i} r_{t-i} + \sum_{i=1}^{q} \phi_{i} a_{t-i} + a_{t}
$$
\n
$$
a_{t} \qquad \text{mean-corrected return}
$$
\n
$$
a_{t} = \sigma_{t} \varepsilon_{t}
$$
\n
$$
\varepsilon_{t} \sim \text{IID}(0,1)
$$
\n
$$
\sigma_{t}^{2} = \alpha_{0} + \alpha_{1} a_{t-1}^{2} + \dots + \alpha_{m} a_{t-m}^{2} + \beta_{1} \sigma_{t-1}^{2} + \dots + \beta_{s} \sigma_{t-s}^{2} \quad (\alpha_{i} > 0, \beta_{i} > 0)
$$
\n
$$
\text{ARCH}
$$
\n
$$
\text{GARCH}
$$
\n
$$
\sigma_{t-k}^{2}
$$

library(tseries) library(fSeries)

data=ret.mon

result.arma<- arima(data, order=c(3, 0, 5)); z<-result.arma\$res;

aroder<- -1;

maorder <- -1;

aicmin<-Inf;

for $(i$  in  $0:9)$ 

for(j in 1:9) {

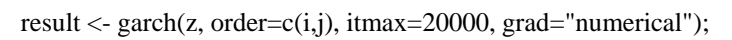

```
 aic<- result$n.likeli+(i+j+1) 
                    print(c(i,j,aic)); 
                    if (aic < aicmin){ 
                              aicmin<- aic; 
                              arorder<- i; maorder<- j 
 }
```
};

print(c(arorder, maorder, aicmin));

result<- garch(z, order=c(arorder,maorder), itmax=20000);

summary(result)

plot(result)

x11()

kurtosis(res, na.rm=T)

skewness(res, na.rm=T)

plotdata<- cbind(ret.mon[2:length(ret.mon)]^2,

#### result\$fitted.values[2:length(ret.mon),1]^2)

matplot(plotdata, type="l")

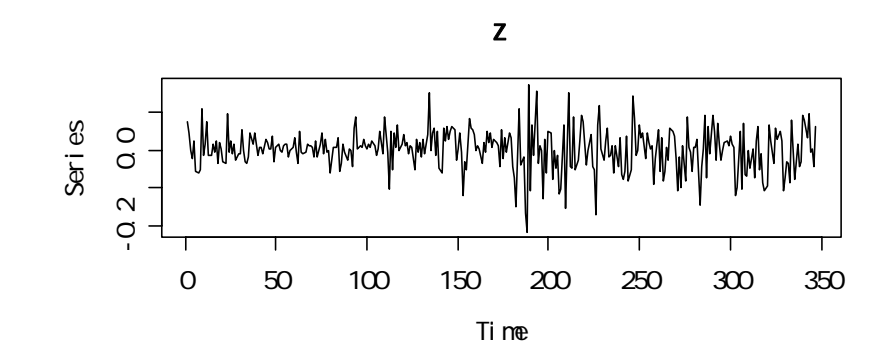

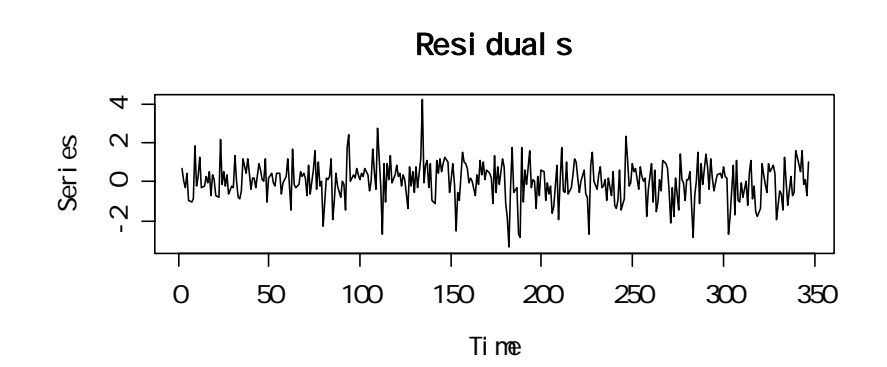

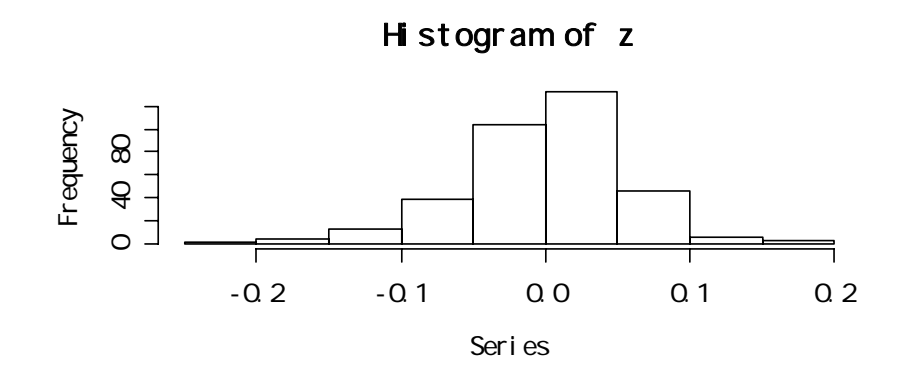

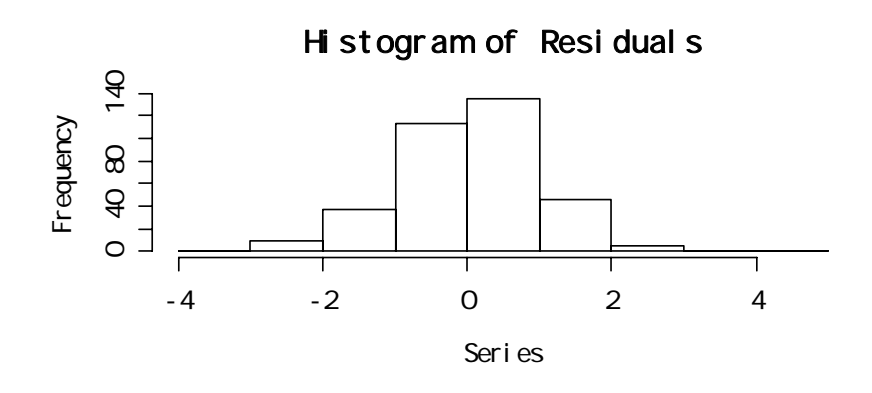

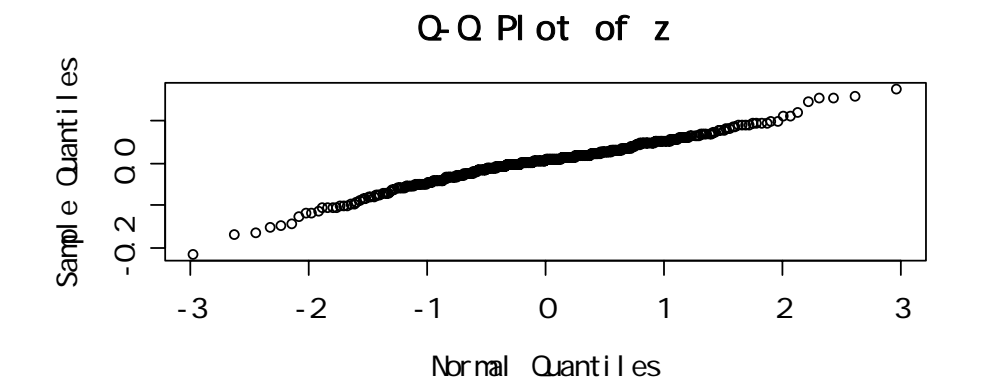

Q-Q Plot of Residuals Sample Quantiles Sample Quantiles  $\overline{4}$ -2 0 2 4  $\sim$  $\circ$  $\tilde{\Omega}$ ം ംഠ്മത് Т -3 -2 -1 0 1 2 3 Normal Quantiles

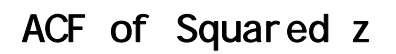

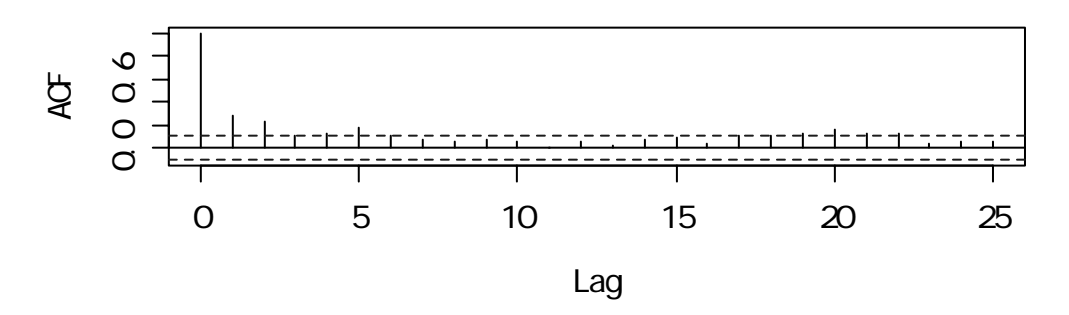

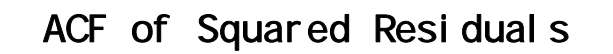

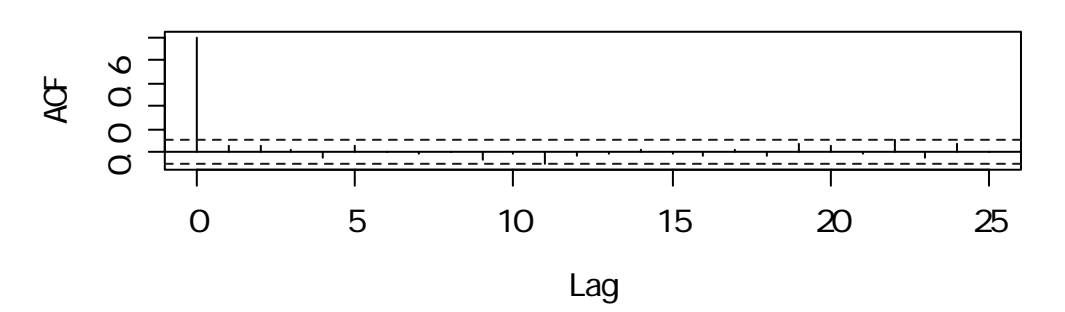

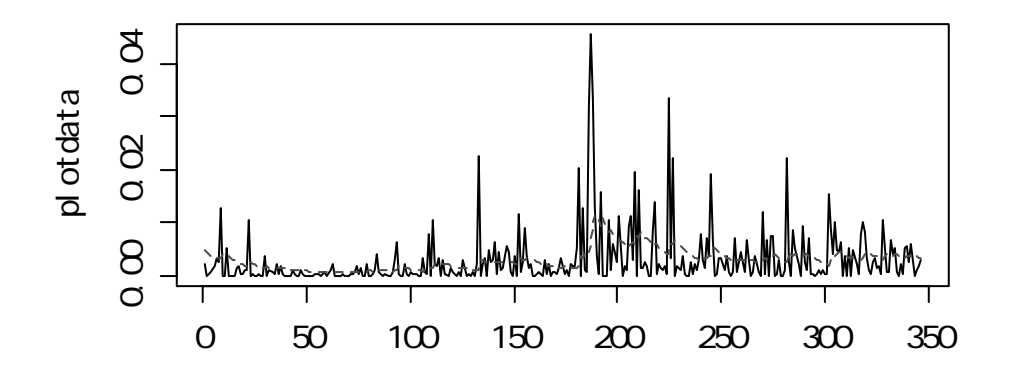

> print(c(arorder, maorder, aicmin));

 $[1]$  1.0000 1.0000 -861.1997

Call:

 $garch(x = z, order = c(arorder, maorder), itmax = 20000)$ 

### Model:

 $GARCH(1,1)$ 

#### Residuals:

 Min 1Q Median 3Q Max -3.37052 -0.55846 0.08133 0.60820 4.18912

#### Coefficient(s):

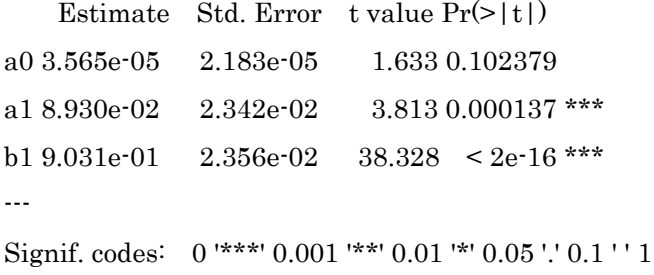

Diagnostic Tests:

Jarque Bera Test

data: Residuals X-squared = 25.685, df = 2, p-value =  $2.646e-06$ 

Box-Ljung test

data: Squared.Residuals  $X$ -squared = 1.0163, df = 1, p-value = 0.3134 > kurtosis(res, na.rm=T) [1] 1.228675 > skewness(res, na.rm=T) [1] -0.4737514

rgarch<br/><-garchFit(ret.mon, order=c(1,1); summary(rgarch)

 $($ Call:  $garchFit(x = ret.mon, order = c(1, 1))$ 

### Model:

#### $GARCH(1,1)$

#### Residuals:

 Min 1Q Median 3Q Max -3.1286 -0.4701 0.1473 0.6935 4.1204

#### Coefficient(s):

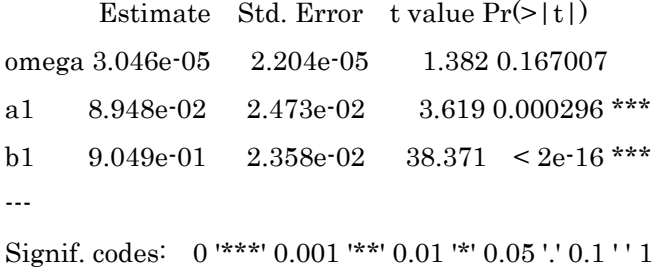

#### Fit:

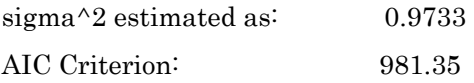

 $>$  opar<-par(mfrow=c(2,2))

> plot(rgarch)

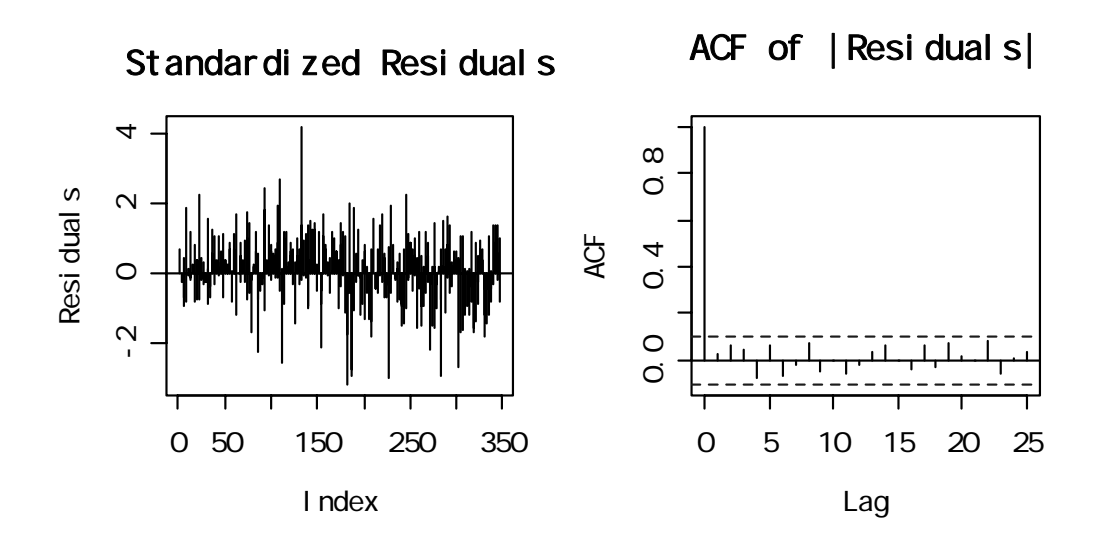

QQ-Plot of Residuals

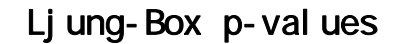

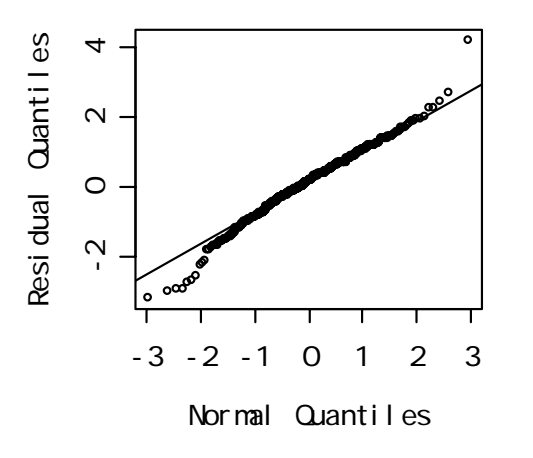

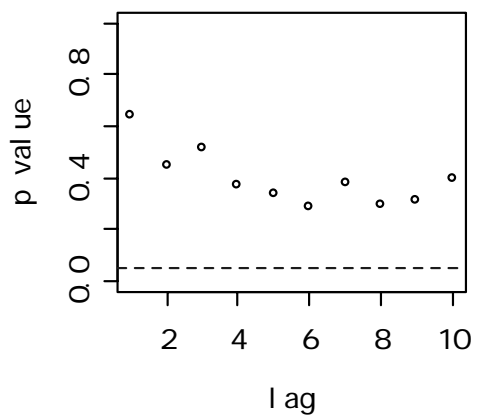

Test on absolute Values of Residua

> res<-rgarch\$res

> kurtosis(res, na.rm=T)

[1] 1.064439

> skewness(res, na.rm=T)

[1] -0.2720261

 $>$  plotdata<- cbind(ret.mon[2:length(ret.mon)]^2,

$$
+ \hspace{2.5cm} result \$ fitted.values[2:length(ret.mon),1] \wedge 2)
$$

> matplot(plotdata, type="l")

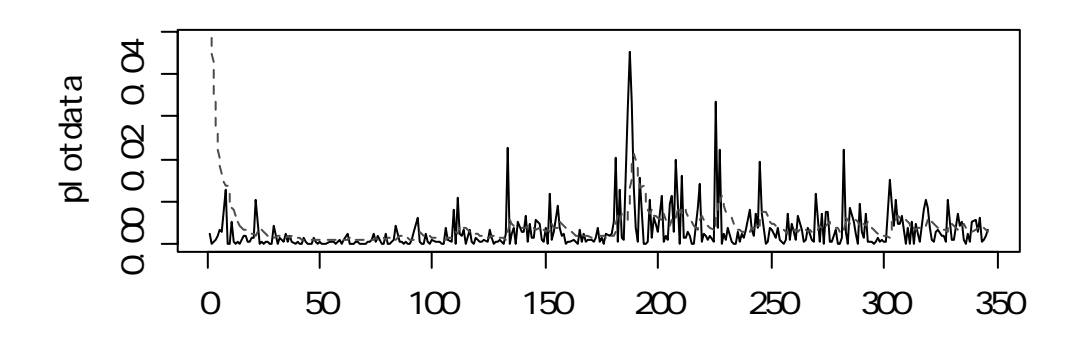

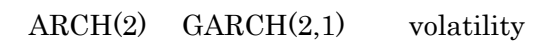

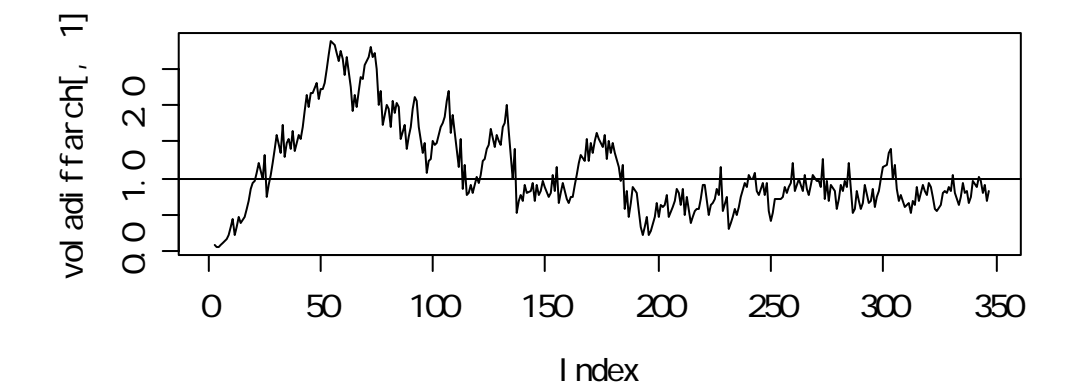

 $GARCH(2,3)$   $GARCH(2,1)$  volatility

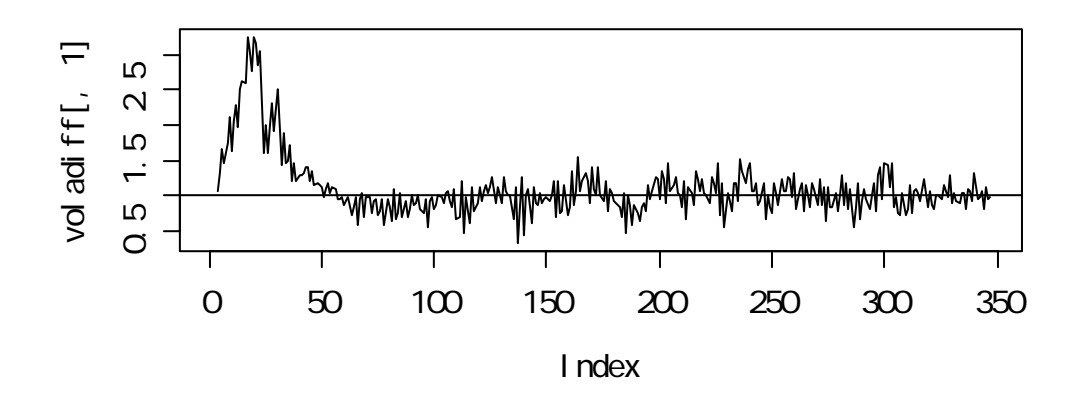

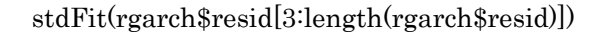

#### \$minimum

[1] 469.7923

#### \$estimate

[1] 0.1146346 0.9647381 6.9252765

#### \$gradient

[1] 4.973799e-05 -1.541594e-04 2.290062e-06

\$code

[1] 1

## **\$iterations** [1] 17

## $GARCH(2,1)$

 $($  GARCH  $)$ Volatility Clustering

#### IGARCH

$$
\sigma_{t}^{2} = \alpha_{0} + \alpha_{1}a_{t-1}^{2} + \dots + \alpha_{m}a_{t-m}^{2} + \beta_{1}\sigma_{t-1}^{2} + \dots + \beta_{s}\sigma_{t-s}^{2} \quad (\alpha_{i} > 0)
$$
  

$$
\hat{\beta}_{1} + \dots + \hat{\beta}_{s} \approx 1
$$
 Volatility

$$
\sigma_{t}^{2} = \alpha_{0} + \alpha_{1} a_{t-1}^{2} + \dots + \alpha_{m} a_{t-m}^{2} + \beta_{1} \sigma_{t-1}^{2} + \dots + \beta_{s} \sigma_{t-s}^{2} \quad (\alpha_{i} > 0)
$$
  

$$
\beta_{1} + \dots + \beta_{s} \approx 1
$$

# GARCH-M  $r_{t} = \mu + c\sigma_{t}^{2} + a$

t

$$
a_{t} = \sigma_{t} \varepsilon_{t}
$$
  
\n
$$
\varepsilon_{t} \sim \text{IID}(0,1)
$$
  
\n
$$
\sigma_{t}^{2} = \alpha_{0} + \alpha_{1} a_{t-1}^{2} + \dots + \alpha_{m} a_{t-m}^{2} + \beta_{1} \sigma_{t-1}^{2} + \dots + \beta_{s} \sigma_{t-s}^{2} \quad (\alpha_{i} > 0)
$$

 $SP500$   $GARCH(1,1)$  M

 $<$ E-GARCH $>$ 

$$
g(\varepsilon_{t}) = \theta \varepsilon_{t} + \gamma(|\varepsilon_{t}| - E(|\varepsilon_{t}|))
$$

$$
g(\varepsilon_{t}) = \begin{cases} (\theta + \gamma)\varepsilon_{t} - \gamma E(|\varepsilon_{t}|) & \varepsilon_{t} \ge 0 \\ (\theta - \gamma)\varepsilon_{t} - \gamma E(|\varepsilon_{t}|) & \varepsilon_{t} < 0 \end{cases}
$$

$$
E(|\epsilon_t|) = \sqrt{2/\pi}
$$

$$
a_{t} = \sigma_{t} \varepsilon_{t}
$$
  
\n
$$
\varepsilon_{t} \sim \text{IID}(0,1)
$$
  
\n
$$
\log(\sigma_{t}^{2}) = \alpha_{0} + \alpha_{1} \log(\sigma_{t-1}^{2}) + \dots + \alpha_{m} \log(\sigma_{t-m}^{2}) + g(\varepsilon_{t-1}) + \beta_{1} g(\varepsilon_{t-2}) + \dots + \beta_{s} g(\varepsilon_{t-s-1})
$$

Asymmetric Volatility Models: APARCH(p,q)

$$
u_t | \Omega_{t-1} = \sigma_t \xi_t, \quad \xi_t \sim \mathcal{N}(0, 1) ,
$$
  
\n
$$
\sigma_t^{\delta} = \omega + \sum_{i=1}^p \alpha_i (|u_{t-i}| - \gamma_i u_{t-i})^{\delta} + \sum_{j=1}^q \beta_j \sigma_{t-j}^{\delta} ,
$$
  
\n
$$
\omega > 0, \quad \delta \geq 0, \quad -1 < \gamma_i < 1 ,
$$
  
\n
$$
\alpha_i \geq 0, \quad i = 1, \dots, p \quad \beta_j \geq 0, \quad j = 1, \dots, q .
$$

- 
- *Engle's ARCH(p)*:<br>  $\delta = 2$  and  $\gamma_i = 0$ ;  $\beta_j = 0$ .<br>
 *Bollerslev's GARCH(p,q)*:
- $\delta=2$  and  $\gamma_i=0.$
- Taylor/Schwert's GARCH(p,q):<br>  $\delta = 1$  and  $\gamma_i = 0$ .

Bollerslev GARCH GARCH

$$
\sigma_{t}^{2} = 0.0001562 + 0.0949281 (u_{t-1} - 0.4260921 u_{t-1})^{2} + 0.8430144 \sigma_{t-1}^{2}
$$

$$
u_{t-1} > 0 \t\t \sigma_t^2 = 0.0001562 + 0.0949281 (1 - 0.4260921)^2 u_{t-1}^2 + 0.8430144 \sigma_{t-1}^2
$$

$$
u_{t-1} \le 0
$$
  $\sigma_t^2 = 0.0001562 + 0.0949281 (1 + 0.4260921)^2 u_{t-1}^2 + 0.8430144 \sigma_{t-1}^2$ 

Leverage Effect

> raparch<- aparchFit(ret.mon,

- + order=list(alpha.lags=1, beta.lags=1, delta=2),
- + opt=list(gamma = T, delta = FALSE, disparm = FALSE),
- + doprint=FALSE)

> summary(raparch)

Call:

```
aparchFit(x = ret.mon, order = list(alpha.lags = 1, beta.lags = 1, delta = 2), opt = list(gamma = T, delta = FALSE, disparm = FALSE), 
     doprint = FALSE)
```
Coefficient(s):

[1] 0.0001562 0.0949281 0.4260921 0.8430144 2.0000000 1.0000000

$$
\begin{aligned}\n&\langle \text{SVs} \rangle \\
r_t &= \sigma_t \varepsilon_t \\
\log(\sigma_t^2) &= \alpha_0 + \sum_{k=1}^p \alpha_p \log(\sigma_{t-k}^2) + v_t \\
\varepsilon_t, v_t\n\end{aligned}
$$